### **EDITAL DE PREGÃO PRESENCIAL 03/2021**

#### **PROCESSO 03/2021**

### **DATA DA REALIZAÇÃO: 10/02/2021 HORÁRIO: a partir das 08:45 horas LOCAL: SAG – Autarquia Municipal de Saneamento Ambiental de Guaraçaí-SP**

### **1. PREÂMBULO**

A SAG – Autarquia Municipal de Saneamento Ambiental de Guaraçaí-SP, neste ato representada pelo Senhor Carlos Haruo Moriyama, Diretor Executivo, torna público que se acha aberta Licitação na modalidade **PREGÃO PRESENCIAL**, do tipo **MENOR PREÇO** – 03/2021, tendo por objeto a Locação e Suporte aos Sistemas SCPI – Sistema de Contabilidade Publica Integrada, SIP – Sistema Integrado de Pessoal, SAI – Sistema Integrado de Arrecadação e SCIM – sistema de Controle Interno Municipal, pelo regime de empreitada por preço global, que será regida pela Lei federal nº 10.520, de 17 de julho de 2002, e pelo Decreto municipal nº 041/2006, aplicando-se subsidiariamente, no que couberem, as disposições da Lei federal nº 8.666, de 21 de junho de 1993, e demais normas regulamentares aplicáveis à espécie.

**1.1** As propostas deverão obedecer as especificações deste edital e anexos, que dele fazem parte integrante.

**1.2** A sessão de processamento do Pregão será realizada na Sede Administrativa da SAG – Autarquia Municipal de Saneamento Ambiental de Guaraça-SP, situada a Rua Nossa Senhora Aparecida, 795, centro de Guaraçaí-SP,às 08:45 horas e será conduzida pelo Pregoeiro com o auxílio da Equipe de Apoio, designados nos autos do processo em epígrafe.

**1.3** Os envelopes contendo a proposta e os documentos de habilitação serão recebidos no endereço acima mencionado, na sessão pública de processamento do Pregão, concomitante ao credenciamento dos interessados que se apresentarem para participar do certame. Os envelopes também poderão ser remetidos via postal, obedecidos os termos e condições deste edital.

**1.4**. Integram o presente Edital:

Anexo I – Termo de Referencia; Anexo II – Minuta de Contrato Anexo III – Declaração de Pleno Atendimento aos |Requisitos de Habilitação Anexo IV – Declaração de não Empregado Menor Anexo V – Declaração de ME/EPP

## **2 - DO OBJETO**

**2.1** A presente licitação tem por objeto a contratação de locação de softwares nas áreas de Contabilidade Pública, Recursos Humanos, Folha de Pagamentos , Arrecadação, Controle Interno e Suporte Técnico em conformidade com a discriminação contida no presente edital e seus anexos.

**2.2** Os serviços terão a duração de doze meses, podendo ser prorrogado por idênticos períodos, limitados ao prazo máximo de quarenta e oito meses, nos termos da legislação vigente.

## **3 - DA PARTICIPAÇÃO**

**3.1** Poderão participar do certame todos os interessados que preencherem as condições estabelecidas neste Edital e seus anexos.

**3.2** Em conformidade com artigo 72 e artigo 78, inc.VI, da Lei Federal nº 8.666/93, fica vedada a participação de empresas que executará o objeto por meio de subcontratação, ou seja, de empresas que não tenha total independência para decidir de imediato quaisquer customizações.

### **4 - DO CREDENCIAMENTO**

**4.1** Havendo interesse do licitante, por si ou seu procurador, em participar da sessão pública do processamento do Pregão, será exigido o credenciamento da pessoa presente.

**4.2** Para o credenciamento deverão ser apresentados os seguintes documentos:

**a)** em se tratando do representante legal, o estatuto social, contrato social ou outro instrumento de registro comercial, no qual estejam expressos seus poderes para exercer direitos e assumir obrigações em decorrência de tal investidura;

**b)** tratando-se de procurador, a procuração por instrumento público ou particular, da qual constem poderes específicos para formular lances, negociar preço, interpor recursos e desistir de sua interposição e praticar todos os demais atos pertinentes ao certame, acompanhado do correspondente documento, que comprove os poderes do mandante para a outorga.

**4.3** O representante legal e o procurador deverão identificar-se exibindo documento oficial de identificação que contenha foto.

**4.4**. Será admitido apenas 1 (um) representante credenciado para cada licitante.

**4.5** Salvo autorização expressa do Pregoeiro, a ausência do credenciado, em qualquer momento da sessão, importará preclusão do direito de ofertar lances verbais e de manifestar intenção de recorrer, assim como na aceitação tácita das decisões tomadas a respeito da licitação.

## **5 - DA FORMA DE APRESENTAÇÃO DA DECLARAÇÃO DE PLENO ATENDIMENTO AOS REQUISITOS DE HABILITAÇÃO, DA PROPOSTA E DOS DOCUMENTOS DE HABILITAÇÃO**

**5.1** A apresentação da declaração de pleno atendimento aos requisitos de habilitação, da proposta e dos documentos de habilitação se dar pelos meios seguintes:

**a)** entrega pessoal pelo representante credenciado ao Pregoeiro/Equipe de Apoio, se presente à sessão de processamento do Pregão;

**b)** por remessa postal, por carta registrada, aviso de recebimento, ou outro meio em que reste comprovado, de forma inequívoca, que a SAG – Autarquia Municipal de Saneamento Ambiental de Guaraçaí-SP a tenha efetivamente recebido em tempo hábil para a devida apreciação.

**5.2**. A entrega pessoal dar-se-á da seguinte forma:

**a)** a declaração de pleno atendimento aos requisitos de habilitação, de acordo com o modelo estabelecido no Anexo III deste Edital, cuja entrega deverá ser concomitante ao credenciamento dos interessados, e deverá ser apresentada fora de envelopes ou quaisquer outros invólucros fechados que demandem a necessidade de sua abertura;

**b)** Quanto às microempresas e empresas de pequeno porte: **Declaração de microempresa ou empresa de pequeno porte** visando ao exercício dos direitos previstos nos artigos 42 a 45 da Lei Complementar nº 123/06, alterada pela Lei Complementar nº 147/14, que deverá ser feita de acordo com o modelo estabelecido no Anexo V deste Edital, e apresentada **FORA** dos Envelopes nº 1 (Proposta) e nº 2 (Habilitação).

**c)** a proposta de preço e os documentos para habilitação, cuja entrega deverá se dar imediatamente após o credenciamento do respectivo interessado, deverão ser apresentados, separadamente, em 2 (dois) envelopes fechados e indevassáveis contendo em sua parte externa os seguintes dizeres:

**à SAG – Autarquia Municipal de Saneamento Ambiental de Guaraçaí-SP Envelope nº 1 – Proposta de Preços Pregão nº 03/2021 Processo nº 03/2021 NOME DO PROPONENTE**

**5.3** A remessa via postal deverá obedecer aos seguintes requisitos:

**5.3.1** A proposta de preço e os documentos para habilitação deverão ser apresentados, na forma estabelecida na alínea "b" do item anterior, e adicionalmente ao seguinte:

**a)** referidos envelopes deverão ser acondicionados num terceiro envelope, igualmente fechado e indevassável;

**b)** este terceiro envelope deverá conter em sua parte externa os sequintes dizeres: "nome do licitante", "número da licitação", "número do processo", e, "data e horário da sessão pública dos procedimentos do Pregão".

**5.3.2** A declaração de pleno atendimento aos requisitos de habilitação, elaborada nos termos da alínea "a" do item anterior, será apresentada fora dos Envelopes nº 1 e nº 2, porém encartada dentro deste terceiro envelope.

**5.4** A remessa via postal implicará na renúncia do licitante em credenciar preposto para representá-lo na sessão de procedimentos do Pregão, assim como importará preclusão do direito de ofertar lances verbais e de manifestação de intenção de recorrer, e, ainda, na aceitação tácita das decisões tomadas na sessão respectiva.

**5.5** A **SAG – Autarquia Municipal de Saneamento Ambiental de Guaraçaí-SP** não se responsabiliza por eventuais atrasos ou extravios das correspondências relativas às remessas via postal, a que não tenha contribuído, ou dado causa.

**5.6** A proposta deverá ser elaborada em papel timbrado da empresa e redigida em língua portuguesa, salvo quanto às expressões técnicas de uso corrente, com suas páginas numeradas seqüencialmente, sem rasuras, emendas, borrões ou entrelinhas e ser datada e assinada pelo representante legal do licitante ou pelo procurador, juntando-se a procuração.

**5.7** Os documentos necessários à habilitação deverão ser apresentados em original, por qualquer processo de cópia autenticada por Tabelião de Notas ou cópia acompanhada do original para autenticação pelo Pregoeiro/Equipe de Apoio.

## **6 - DO CONTEÚDO DO ENVELOPE "PROPOSTA"**

**6.1** A proposta de preço deverá conter os seguintes elementos:

**a)** nome, endereço, CNPJ e inscrição estadual;

**b)** número do processo e do Pregão;

**c)** descrição de forma clara e sucinta do objeto da presente licitação, em conformidade com as especificações deste Edital;

**d)** preço mensal e total ofertado para a prestação dos serviços, em moeda corrente nacional, em algarismo e por extenso, apurado à data de sua apresentação, sem inclusão de qualquer encargo financeiro ou previsão inflacionária;

**e)** prazo de validade da proposta de no mínimo 60 (sessenta) dias

**6.2** Nos preços propostos deverão estar incluídos, além do lucro, todas as despesas e custos, como por exemplo: transportes, tributos de qualquer natureza e todas as despesas, diretas ou indiretas, relacionadas com a prestação dos serviços objeto da presente licitação.

 **6.3** Para o prazo inicial do contrato a ser lavrado, o preço ofertado permanecerá fixo e irreajustável.

**6.3.1** Para as eventuais prorrogações de prazo, os preços serão reajustáveis, a cada doze meses, pela variação do Índice IPCA, tomando-se por base o mês da assinatura do contrato a ser lavrado.

**6.3.2** Excetuam-se das condições acima mencionadas as hipóteses de alterações consensuais ou mesmo unilaterais que provoquem o desequilíbrio econômico-financeiro do contrato, a qualquer das partes contratantes, oportunidade em que deverá sofrer revisão de preços, para mais ou para menos, no menor período possível.

## **7 - DO CONTEÚDO DO ENVELOPE "DOCUMENTOS DE HABILITAÇÃO"**

**7.1** O Envelope "Documentos de Habilitação" deverá conter os documentos a seguir relacionados os quais dizem respeito a:

## **7.1.1 Habilitação Jurídica**

**a)** registro comercial, no caso de empresa individual;

**b)** ato constitutivo, estatuto ou contrato social em vigor, devidamente registrado na Junta Comercial, em se tratando de sociedades comerciais;

**c)** documentos de eleição dos atuais administradores, tratando-se de sociedades por ações, acompanhados da documentação mencionada na alínea "b", deste subitem;

**d)** decreto de autorização e ato de registro ou autorização para funcionamento expedido pelo órgão competente, tratando-se de empresa ou sociedade estrangeira em funcionamento no país, quando a atividade assim o exigir.

# **7.1.2 Regularidade Fiscal**

**a)** prova de inscrição no Cadastro Nacional de Pessoas Jurídicas do Ministério da Fazenda (CNPJ);

**b)** prova de inscrição no Cadastro de Contribuintes Municipal, relativo à sede da licitante, pertinente ao seu ramo de atividade e compatível com o objeto do certame;

**c)** Prova de regularidade (certidões negativas de débitos) para com a Fazenda Estadual e Municipal da sede do licitante, ou outra equivalente, na forma da lei;

**d)** Prova de regularidade de Tributos Federais e Contribuições Sociais perante a apresentação da Certidão Negativa de Débitos Relativos aos Tributos Federais e à divida Ativa da União, conforme Portaria Conjunta RFB/PGFN nº 1.751, de 02/10/2014.

**e)** Fundo de Garantia por Tempo de Serviço (FGTS)

**f)** Certidão Negativa de Débitos Trabalhista (CNDT) perante a Justiça do Trabalho

**g)** A comprovação de regularidade fiscal das microempresas e empresas de pequeno porte somente será exigida para efeito de **assinatura do contrato**;

**g.1)** As microempresas e empresas de pequeno porte, por ocasião da participação neste certame, deverão apresentar toda a documentação exigida para fins de comprovação de regularidade fiscal, mesmo que esta apresente alguma restrição;

**g.2)** Havendo alguma restrição na comprovação da regularidade fiscal, será assegurado o prazo de **cinco dias úteis**, a contar da **publicação da homologação do certame**, prorrogáveis por igual período, a critério da administração publica, para a regularização da documentação, pagamento ou parcelamento do débito, e emissão de eventuais certidões negativas ou positivas com efeito de certidão negativa;

**g.3)** A não-regularização da documentação, no prazo previsto no subitem **g.2**, implicará na **decadência do direito à contratação**, sem prejuízo das sanções previstas neste edital, procedendo-se à convocação dos licitantes para, em sessão pública, retomar os atos referentes ao procedimento licitatório, sendo assegurado o exercício do direito de preferência na hipótese de haver participação de demais microempresas e empresas de pequeno porte.

**g.4)** Na hipótese de nenhuma microempresa e empresa de pequeno porte atender aos requisitos deste Edital, será convocada outra empresa na ordem de classificação das ofertas, com vistas à contratação.

## **7.1.3 Qualificação Econômico-Financeira**

**a)** certidão negativa de falência ou concordata expedida pelo distribuidor da sede da pessoa jurídica;

**b)** balanço patrimonial e demonstrações contábeis do último exercício social, já exigíveis e apresentados na forma da lei, que comprovem a boa situação financeira da empresa, vedada a sua substituição por balancetes ou balanços provisórios, podendo ser atualizados por índices oficiais quando encerrados há mais de três meses da data de apresentação da proposta;

## **7.1.4 Qualificação Técnica**

**a)** Comprovação de aptidão para desempenho de atividade pertinente e compatível em características, quantidades e prazos com o objeto da licitação mediante apresentação de atestado(s) fornecido(s) por pessoa(s) jurídica(s) de direito público ou privado.

## **7.1.5 Outras Comprovações**

**a)** declaração da licitante, elaborada em papel timbrado e subscrita por seu representante legal, de que se encontra em situação regular perante o Ministério do Trabalho, conforme modelo constante do Anexo IV deste Edital;

**b)** declaração elaborada em papel timbrado e subscrita pelo representante legal da licitante, assegurando a inexistência de impedimento legal para licitar ou contratar com a Administração.

## **8 - DO PROCEDIMENTO E DO JULGAMENTO**

**8.1** No horário e local indicados no preâmbulo, será aberta a sessão de processamento do Pregão, iniciando-se com a declaração, pelo Pregoeiro, das licitantes que eventualmente encaminharam os documentos via postal e com o credenciamento dos representantes presentes à sessão e interessados na participação do certame.

**8.1.1** Aberta a sessão, não serão aceitos e recepcionados documentos encaminhados via postal.

**8.1.2** A sessão pública será única.

**8.1.3** Se, porém, a sessão pública estender-se até o horário de encerramento do expediente da promotora do certame, será a mesma declarada suspensa pelo pregoeiro, determinando-se a sua continuidade para o dia útil imediatamente seguinte, no horário do início do expediente respectivo.

**8.2** Concomitante aos respectivos credenciamentos, os representantes das licitantes entregarão ao Pregoeiro a declaração de pleno atendimento aos requisitos de habilitação, e, em envelopes separados, a proposta de preços e os documentos de habilitação.

**8.2.2** Encerrado o credenciamento dos representantes presentes, este será declarado pelo Pregoeiro e, por conseqüência, não mais será permitida a admissão de novos participantes no certame.

**8.3** Abertos os envelopes proposta, o Pregoeiro procederá à análise de seu conteúdo, verificando o atendimento das condições estabelecidas neste Edital e seus anexos, sendo desclassificadas as propostas:

**a)** cujo objeto não atenda as especificações, prazos e condições fixados no Edital;

**b**) que apresentem preço baseado exclusivamente em proposta das demais licitantes.

**8.3.1** No tocante aos preços, as propostas serão verificadas quanto à exatidão das operações aritméticas que conduziram ao valor total orçado, procedendo-se às correções no caso de eventuais erros, tomando-se como corretos os preços unitários; as correções efetuadas serão consideradas para apuração do valor da proposta.

**8.3.2** Se a licitante for pessoa física, cooperativa de trabalho, ou qualquer outra em que sobre o preço dos serviços prestados venha a incidir contribuição previdenciária a cargo da Contratante, nos termos da Lei federal nº 8.212, de 24 de junho de 1991, para fins de aferição do preço ofertado será acrescido o percentual correspondente à obrigação previdenciária respectiva.

**8.3.3** Serão desconsideradas ofertas ou vantagens baseadas nas propostas das demais licitantes.

**8.4** As propostas não desclassificadas serão selecionadas para a etapa de lances verbais, com observância dos seguintes critérios:

**a)** seleção da proposta de menor preço e das demais com preços até 10% (dez por cento) superiores àquela;

**b)** não havendo pelo menos 3 (três) preços na condição definida na alínea anterior, serão selecionadas as propostas que apresentarem os menores preços, até o máximo de 3 (três); no caso de empate nos preços, serão admitidas todas as propostas empatadas, independentemente do número de licitantes.

**8.5** O Pregoeiro convidará individualmente os autores das propostas selecionadas a formular lances verbais de forma seqüencial, a partir do autor da proposta de maior preço e os demais em ordem decrescente de valor, decidindo-se por meio de sorteio no caso de empate de preços.

**8.5.1** A licitante sorteada em primeiro lugar poderá escolher a posição na ordenação de lances em relação aos demais empatados, e assim sucessivamente até a definição completa da ordem de lances.

**8.6** Os lances verbais deverão ser formulados em valores distintos e decrescentes, inferiores à proposta de menor preço, observada a redução mínima entre os lances de R\$ 10,00 (dez reais), aplicável inclusive em relação ao primeiro.

**8.6.1** Obedecida a ordem seqüencial, a desistência da oferta de lance por um dos concorrentes importará a preclusão de sua participação nas rodadas seguintes.

**8.6.2** A etapa de lances verbais somente se encerrará quando houver expressa desistência de sua formulação por todos os interessados selecionados.

**8.7** Encerrada a etapa de lances, serão classificadas as propostas selecionadas e não selecionadas para a etapa de lances, na ordem crescente dos valores, considerando-se para as selecionadas o último preço ofertado.

**8.8** O Pregoeiro poderá negociar com o autor da oferta de menor valor com vistas à redução do preço.

**8.9** Após a negociação, se houver, o Pregoeiro examinará a aceitabilidade do menor preço, decidindo motivadamente a respeito.

**8.9.1** O critério de aceitabilidade dos preços ofertados será o de sua compatibilidade com os preços dos insumos e salários praticados no mercado, coerentes com a execução do objeto licitado, acrescido dos respectivos encargos sociais, benefícios e despesas indiretas.

**8.10** Considerada aceitável a oferta de menor preço, será aberto o envelope contendo os documentos de habilitação de seu autor.

**8.11** Constatado o atendimento dos requisitos de habilitação previstos neste Edital, a licitante será habilitada e declarada vencedora do certame.

**8.12** Se a oferta não for aceitável, ou se a licitante desatender as exigências para a habilitação, o Pregoeiro examinará a oferta subseqüente de menor preço, negociará com o seu autor, decidirá sobre a sua aceitabilidade e, em caso positivo, verificará as condições de habilitação e assim sucessivamente, até a apuração de uma oferta aceitável cujo autor atenda os requisitos de habilitação, caso em que será declarado vencedor.

## **9 - DO RECURSO, DA ADJUDICAÇÃO E DA HOMOLOGAÇÃO**

**9.1** Declarada a proposta vencedora, a licitante que quiser recorrer deverá manifestar imediata e motivadamente a sua intenção, que será registrada na ata respectiva, abrindo-se então o prazo de 3 (três) dias para apresentação de razões de recurso, ficando as demais licitantes desde logo intimadas para apresentar contra-razões em igual número de dias, que começarão a correr no término do prazo do recorrente, sendo-lhes assegurada vista imediata dos autos.

**9.2** A ausência de manifestação imediata e motivada da licitante importará:

**a)** a decadência do direito de recurso;

- b) a adjudicação do objeto do certame pelo Pregoeiro à licitante vencedora; e
- c) o encaminhamento do processo ao Sr. Carlos Haruo Moriyama Diretor Executivo para a homologação.

**9.3** A não apresentação de razões ou de contra-razões de recurso não impedirá o seu regular processamento e julgamento.

**9.4** Interposto o recurso, o Pregoeiro prestará as informações que entender convenientes e o encaminhará a(o) Sr. Carlos Haruo Moriyama – Diretor Executivo para julgamento.

**9.5** O recurso terá efeito suspensivo e o seu acolhimento importará apenas a invalidação dos atos insuscetíveis de aproveitamento.

**9.6** Decididos os recursos e constatada a regularidade dos atos praticados, será adjudicado o objeto da licitação e homologado o procedimento pelo Sr. Carlos Haruo Moriyama – Diretor Executivo.

### **10 - DA CONTRATAÇÃO**

**10.1** A contratação decorrente desta licitação será formalizada mediante assinatura de termo de contrato, cuja respectiva minuta constitui o Anexo II deste Edital.

**10.1.1** A contratação será celebrada com duração de 12 (doze) meses, contados da assinatura do termo de contrato.

**10.2** A Adjudicatária deverá, no prazo de 10 (dez) dias, contados da data da convocação, comparecer ao setor de licitações da SAG para assinar o termo de contrato.

**10.2.1** O simples silêncio da Adjudicatária à regular e inequívoca convocação importará em recusa à assinatura do contrato.

**10.3** Quando a Adjudicatária, convocada dentro do prazo de validade de sua proposta, se recusar a assinar o contrato, serão convocadas as demais licitantes classificadas, para nova sessão pública de processamento do Pregão, visando a celebração da contratação.

**10.3.1** A convocação das demais licitantes se dará por via postal com registro ou aviso de recebimento, facsímile, e-mail, ou outra forma em que reste comprovado, de forma inequívoca, que os interessados a tenham recebido.

**10.3.2** Essa nova sessão será realizada em prazo não inferior a 15 (quinze) dias úteis, contados da divulgação da convocação.

**10.3.3** Nessa nova sessão, respeitada a ordem de classificação, observar-se-ão as disposições dos subitens 10 a 11, do item VII e todo o conteúdo do item VIII, deste Edital.

### **11 - DA FORMA DE PAGAMENTO**

**11.1** O pagamento será efetuado através de compensação de boleto bancário/deposito todo dia 10 de cada mês subsequente a prestação do serviço, mediante a emissão das notas fiscais/faturas relativas a cada mês.

### **12 - DAS SANÇÕES PARA O CASO DE INADIMPLEMENTO**

**12.1** Ficará impedida de licitar e contratar com a administração direta e indireta do Município de Guaraçaí-SP, pelo prazo de até 5 (cinco) anos, ou enquanto perdurarem os motivos determinantes da punição, a pessoa, física ou jurídica, que:

**a)** deixar de entregar documentação ou apresentar documentação falsa exigida para o certame;

**b)** convocada dentro do prazo de validade da sua proposta, não celebrar o contrato;

**c)** comportar-se de modo inidôneo ou cometer fraude fiscal;

**d)** não mantiver a proposta, lance ou oferta;

**e)** ensejar o retardamento da execução do objeto da contratação;

**f)** falhar ou fraudar na execução do contrato.

**12.2** Para aplicação da sanção de que trata o subitem anterior, será assegurado o direito de prévia e ampla defesa.

### **13 - RECURSOS ORÇAMENTÁRIOS**

13.1 Os recursos orçamentários para o atendimento das despesas decorrentes da presente licitação, para o exercício corrente serão arcados pela seguinte dotação do orçamento vigente

Ficha: 10 Órgão: 03 Unidade: 01 Funcional: Manutenção do Setor de Saneamento Básico Elemento: 3.3.90.40.16 Locação de Software Fonte: 04 – Recursos Próprios da Administração

Para os próximos exercícios, correrão à conta das dotações orçamentárias próprias.

## **14 - DAS DISPOSIÇÕES FINAIS**

**14.1** As normas disciplinadoras desta licitação serão interpretadas em favor da ampliação da disputa, respeitada a igualdade de oportunidade entre as licitantes e desde que não comprometam o interesse público.

**14.2** Das sessões públicas de processamento do Pregão serão lavradas atas circunstanciadas, a serem assinadas pelo Pregoeiro e pelos licitantes presentes.

**14.2.1** As recusas ou as impossibilidades de assinaturas devem ser registradas expressamente na própria ata.

**14.3** Todos os documentos de habilitação cujos envelopes forem abertos na sessão e as propostas serão rubricados pelo Pregoeiro e pelos licitantes presentes que desejarem.

**14.4** Os envelopes contendo os documentos de habilitação das demais licitantes ficarão à disposição para retirada na SAG – Autarquia Municipal de Saneamento Ambiental de Guaraçaí-SP, após a celebração do contrato.

**14.5** Os casos omissos do presente Edital serão solucionados pelo Pregoeiro.

**14.6** Integram o presente Edital:

Anexo I – Termo de Referencia; Anexo II – Minuta de Contrato Anexo III – Declaração de Pleno Atendimento aos |Requisitos de Habilitação Anexo IV – Declaração de não Empregado Menor Anexo V – Declaração de ME/EPP

Guaraçaí, SP, 22 de Janeiro de 2021

Carlos Haruo Moriyama Diretor Executivo

## **Especificações técnicas dos serviços licitados**

## **Parte 1 - Implantação de Programas**

### **01 - Conversão de Bases de Dados**

Os dados que compõem as bases de informações do exercício atual deverão ser convertidos para a nova estrutura de dados proposta pelo licitante que for vencedor do certame.

A Prefeitura não fornecerá as estruturas dos dados a serem convertidos. O licitante vencedor deverá realizar engenharia reversa para obter os dados a partir das bases atuais que são utilizadas. Esses dados serão disponibilizados imediatamente após a assinatura de contrato ou a critério da contratante.

O sistema deverá integrar os módulos, proporcionando aos profissionais responsáveis administrar os serviços oferecidos pela Prefeitura de maneira centralizada, além de agilizar e melhorar todo o processo.

## **02 - Implantação de Programas**

A implantação dos programas deverá ser no prazo máximo de 30 (trinta) dias, já com as bases contendo os dados convertidos e os sistemas de processamento adaptados à legislação do Município.

### **03 - Treinamento de pessoal**

Simultaneamente à implantação dos programas, deverá ser feito o treinamento do pessoal no mínimo de 2 (dois) servidores, demonstrando a funcionalidade do programa, seus recursos e limitações.

### **Parte 2 - Requisitos Mínimos**

Os programas deverão apresentar, no mínimo as seguintes condições:

- 01 Ser executados em ambiente multiusuário, em arquitetura cliente-servidor;
- 02 Possuir interface gráfica,

03 - Possuir opção que permita o gerenciamento do sistema, no servidor de aplicações contendo, no mínimo: a) Registro completo de cada acesso de cada usuário identificando suas ações; b) Controle de direitos ou permissões dos usuários ao nível de comandos disponível na interface e c) Possibilidade de habilitar e desabilitar qualquer permissão de usuário.

04 - Possuir ferramenta que permita atualizar automaticamente os programas e tabelas legais, no servidor de aplicações, a partir do site do fornecedor;

05 - Possuir tela de consultas ou pesquisas através de comandos SQL interativas;

06 - Conter nos relatórios a possibilidade de personalização de layout e impressão de logotipos;

07 - Possibilitar a geração dos relatórios em impressoras laser, matricial e jato de tinta, arquivo para transporte ou publicação e em tela;

08 - Possuir histórico (log.) de todas as operações efetuadas por usuário (inclusões, alterações e exclusões) permitindo sua consulta e impressão para auditoria;

09 - Permitir quantidade ilimitada de usuários simultâneos com total integridade dos dados.

10- Os sistemas deverão manter uma integração entre os módulos.

11- O sistema de Protocolo e Compras deve estar desenvolvido em linguagem que permita o funcionamento via Web;

12- No sistema de Arrecadação, os módulos de Escrituração de Notas e Nota Fiscal Eletrônica devem estar desenvolvidos em linguagem que permita o funcionamento via Web e deverá utilizar o mesmo banco de dados do sistema de Arrecadação, excluindo qualquer necessidade de importação de arquivos ou sincronização entre bancos de dados distintos para garantir a integração dos sistemas.

13- Todos os sistemas deverão estar integrados entre si, permitindo a troca de informações e evitando a duplicidade de lançamentos de registros pelos diversos setores envolvidos**.**

. 14- O sistema deve estar de acordo e atender as Normas Brasileiras de Contabilidade aplicadas ao Setor Público – NBCASP.

15- O sistema deve seguir modelos de relatórios e permitir a criação de novos conforme orientações do Tribunal de Contas do Estado , Secretaria do Tesouro Nacional – STN, do Ministério da Fazenda.

16 - O sistema deve atender as legislações federais, estaduais, municipais, estatutos, bem como resoluções e normativas de órgãos da Prefeitura, permitindo a criação de novas funcionalidades conforme orientação e solicitações da contratante.

17 - Possuir ferramenta para elaboração de relatórios a ser disponibilizada aos usuários, para confecção rápida de relatórios personalizados.

## **Parte 3 - Especificação dos Programas**

Os proponentes não precisam possuir programas com os nomes indicados, nem distribuídos na forma abaixo especificada, entretanto, os programas ou módulos apresentados pelo proponente deverão atender todas as exigências especificadas nos itens que compõem esta parte.

# **SOFTWARE PARA CONTABILIDADE PÚBLICA E AUDESP**

- Contabilizar as dotações orçamentárias e demais atos da execução orçamentária e financeira.
- Utilizar o Empenho para:
	- o Comprometimento dos créditos orçamentários
	- $\circ$  Emitir a nota de empenho ou documento equivalente definido pela entidade pública para a liquidação e a posterior Ordem de Pagamento para a efetivação de pagamentos.
- Permitir que os empenhos globais e estimativos sejam passíveis de complementação ou anulação parcial ou total, e que os empenhos ordinários sejam passíveis de anulação parcial ou total.
- Possibilitar no cadastro do empenho a inclusão, quando cabível, das informações relativas ao processo licitatório, fonte de recursos, detalhamento da fonte de recursos, número da obra, convênio e o respectivo contrato.
- Permitir a incorporação patrimonial na emissão ou liquidação de empenhos.
- Permitir a utilização de objeto de despesas na emissão de empenho para acompanhamento de gastos da entidade.
- Permitir o controle de reserva das dotações orçamentárias possibilitando o seu complemento, anulação e baixa através da emissão do empenho.
- Permitir a contabilização de registros no sistema compensado de forma concomitante aos movimentos efetuados na execução orçamentária.
- Permitir a emissão de etiquetas de empenhos.
- Permitir que os documentos da entidade (notas de empenho, liquidação, ordem de pagamento, etc) sejam impressas de uma só vez através de uma fila de impressão.
- Permitir a alteração das datas de vencimento dos empenhos visualizando a data atual e a nova data de vencimento sem a necessidade de efetuar o estorno das liquidações do empenho.
- Permitir a contabilização utilizando o conceito de eventos associados a roteiros contábeis e partidas dobradas.
- Não permitir a exclusão de lançamentos contábeis automáticos da execução orçamentaria.
- Permitir a utilização de históricos padronizados e históricos com texto livre.
- Permitir cancelar/estornar registros contábeis feitos independente da execução orçamentária nos casos em que se apliquem.
- Permitir a reapropriação de custos a qualquer momento.
- Permitir a informação de retenções na emissão ou liquidação do empenho.
- Permitir a contabilização de retenções na liquidação ou pagamento do empenho.
- Permitir a utilização de subempenho para liquidação de empenhos globais ou estimativos.
- Permitir a configuração do formulário de empenho de forma a compatibilizar o formato da impressão com os modelos da entidade.
- Permitir controle de empenho referente a uma fonte de recurso.
- Permitir controlar empenhos para adiantamentos, subvenções, auxílios contribuições, convênios e repasses de recursos antecipados.
- Permitir controlar os repasses de recursos antecipados, limitando o empenho a uma quantidade limite de repasses, de forma parametrizável para todos os tipos de recursos antecipados.
- Permitir controlar os repasses de recursos antecipados limitando o número de dias para a prestação de contas, podendo esta limitação ser de forma informativa ou restritiva.
- Permitir bloquear um fornecedor/credor para não permitir o recebimento de recurso antecipado caso o mesmo tenha prestação de contas pendentes com a contabilidade.
- Emitir documento final (recibo de prestação de contas) no momento da prestação de contas do recurso antecipado.
- Emitir relatório que contenham os recursos antecipados concedidos, em atraso e pendentes, ordenando os mesmos por tipo de recursos antecipados, credor ou data limite da prestação de contas.
- Utilizar calendário de encerramento contábil para os diferentes meses, para a apuração e apropriação do resultado, não permitindo lançamentos nos meses já encerrados.
- Assegurar que as contas só recebam lançamentos contábeis no último nível de desdobramento do Plano de Contas utilizado.
- Disponibilizar rotina que permita a atualização do Plano de Contas, dos eventos, e de seus roteiros contábeis de acordo com as atualizações do respectivo Tribunal de Contas.
- Permitir que se defina vencimento para recolhimento de retenções efetuadas quando a mesma é proveniente de Folha de Pagamento.
- Permitir cadastrar os precatórios da entidade.
- Permitir acompanhar a contabilização das retenções, desde a sua origem até o seu recolhimento, possibilitando ao usuário saber em qual documento e data foi recolhida qualquer retenção, permitindo assim a sua rastreabilidade.
- Permitir elaboração e alteração da ordem de pagamento dos empenhos sem a necessidade de efetuar do pagamento.
- Permitir restringir o acesso a unidades orçamentárias e unidades gestoras para determinados usuários.
- Possibilitar a contabilização automática dos registros provenientes dos sistemas de arrecadação, gestão de pessoal, patrimônio público, licitações e contratos.
- Permitir contabilizar automaticamente as depreciações dos bens de acordo com os métodos de depreciação definidos pelas NBCASP, utilizando vida útil e valor residual para cada um dos bens.
- Permitir contabilizar automaticamente a reavaliação dos valores dos bens patrimoniais de acordo com o processo de reavaliação efetuado no sistema de patrimônio.
- Permitir a exportação, na base de dados da prefeitura, de dados cadastrais para as demais unidades gestoras descentralizadas do município.
- Permitir a importação de dados cadastrais nas unidades gestoras descentralizadas do município a partir das informações geradas pela prefeitura.
- Permitir a exportação do movimento contábil com o bloqueio automático dos meses nas unidades gestoras descentralizadas do município para posterior importação na prefeitura, permitindo assim a consolidação das contas públicas do município.
- Permitir a importação, na base de dados da prefeitura, do movimento contábil das unidades gestoras descentralizadas do município, permitindo assim a consolidação das contas públicas do município.
- Permitir que ao final do exercício os empenhos que apresentarem saldo possam ser inscritos em restos a pagar, de acordo com a legislação, e que posteriormente possam ser liquidados, pagos ou cancelados no exercício seguinte.
- Permitir iniciar a execução orçamentária e financeira de um exercício, mesmo que não tenha ocorrido o fechamento contábil do exercício anterior, atualizando e mantendo a consistência dos dados entre os exercícios.
- Possibilitar a transferência automática das conciliações bancárias do exercício para o exercício seguinte.
- Possibilitar a transferência automática dos saldos de balanço do exercício para o exercício seguinte.
- Possibilitar a reimplantação automática de saldos quando a implantação já tiver sido realizada de modo que os saldos já implantados sejam substituídos.
- Emitir o Relatório de Gastos com a Educação, conforme Lei 9424/1996.
- Emitir o Relatório de Gastos com o FUNDEB, conforme Lei 9394/1996.
- Emitir relatórios contendo os dados da Educação para preenchimento do SIOPE
- Emitir relatórios contendo os dados da Saúde para preenchimento do SIOPS
- Emitir relatório de Apuração do PASEP com a opção de selecionar as receitas que compõe a base de cálculo, o percentual de contribuição e o valor apurado.
- Emitir o Relatório de Arrecadação Municipal, conforme regras definidas no artigo 29-A da Constituição Federal de 1988.
- Emitir relatório Demonstrativo de Repasse de Recursos para a Educação, conforme Lei 9394/96 (LDB), que demonstre as receitas que compõem a base de cálculo, o percentual de vinculação, o valor arrecadado no período e o valor do repasse.
- Emitir o Quadro dos Dados Contábeis Consolidados, conforme regras definidas pela Secretaria do Tesouro Nacional.
- Emitir todos os anexos de balanço, global e por órgão, fundo ou entidade da administração direta, autárquica e fundacional, exigidos pela Lei Nº 4320/64 e suas atualizações:
- Emitir relatório Comparativo da Receita Orçada com a Arrecadada;
- Emitir relatório Comparativo da Despesa Autorizada com a Realizada;
- Anexo 12 Balanço Orçamentário;
- Anexo 13 Balanço Financeiro;
- Anexo 14 Balanço Patrimonial;
- Anexo 15 Demonstrativo das Variações Patrimoniais
- Anexo 16 Demonstração da Dívida Fundada Interna;
- Anexo 17 Demonstração da Dívida Flutuante.
- Permitir a criação de relatórios gerenciais pelo próprio usuário.
- Permitir a composição de valores de determinado Grupo de Fonte de Recursos ou Detalhamento da Fonte, e ainda, valores específicos relacionados à Saúde, Educação e Precatórios para utilização na emissão de demonstrativos.
- Possibilitar a definição de um nível contábil ou uma categoria econômica específica, para a composição de um valor que será impresso em um demonstrativo.
- Permitir a impressão de demonstrativos com valores em milhares e em milhões de reais.
- Permitir a criação de relatórios a partir de dados informados pelo usuário.
- Armazenar os modelos dos relatórios criados pelo usuário diretamente no banco de dados do sistema.
- Emitir relatório da proposta orçamentária municipal consolidada (administração direta e indireta), conforme exigido pela Lei 4.320/64 e suas atualizações.
- Emitir relatório para o Sistema de Informações sobre Orçamentos Públicos em Saúde SIOPS, com as seguintes informações:
	- o Receitas Municipais: SIOPS;
	- o Despesas Municipais: Saúde por Subfunção, Saúde por Categoria Econômica, Saneamento por Categoria e Resumo.
- Emitir relatório e gerar arquivos para o Sistema de Informações sobre Orçamentos Públicos em Educação SIOPE, com as seguintes informações:
	- o Quadro Resumo das Despesas;
	- o Quadro Consolidado de Despesas;
	- o Demonstrativo da Função Educação.
- Gerar arquivos para a Secretaria da Receita Federal, conforme layout definido no Manual Normativo de Arquivos Digitais – MANAD.
- Gerar arquivos para prestação de contas aos Tribunais de Contas.
- Emitir todos os Relatórios Resumidos da Execução Orçamentária da Lei de Responsabilidade, conforme modelos definidos pela Secretaria do Tesouro Nacional.
- Emitir todos os Relatórios de Gestão Fiscal da Lei de Responsabilidade, conforme modelos definidos pela Secretaria do Tesouro Nacional.
- Emitir relatórios de conferência das informações mensais relativas aos Gastos com Pessoal, Educação, Saúde e FUNDEB.

## **Módulo para Planejamento e Orçamento**

 Permitir o lançamento por Fonte de Recurso no PPA e LDO da classificação funcional programática da Despesa até o nível de Ação (Órgão, Unidade Orçamentária, Unidade Executora, Função, Subfunção, Programa e Ação). Também permitir a classificação por categoria econômica da receita e despesa da LOA por Fonte de Recurso e Código de Aplicação.

- Permitir a exportação das mesmas informações cadastradas no PPA para a LDO utilizando Leis de aprovações diferentes das peças de planejamento.
- Permitir elaborar o PPA utilizando informações do PPA anterior.
- Possuir integração entre os módulos PPA, LDO e LOA, com cadastro único das peças de planejamento como Órgão, Unidade, Programa, Ação, Subação, Categoria Econômica, Fonte de Recursos, etc.
- Possuir tabela cadastral contendo todas as categorias econômicas de acordo com a legislação vigente (Portarias atualizadas da STN).
- Possibilitar a utilização de no mínimo três níveis para a composição da estrutura institucional, bem como parametrização das máscaras.
- Manter um cadastro de programas de governo identificando os de duração continuada e os duração limitada no tempo.
- Permitir agregar programas de governo de acordo com seus objetivos comuns.
- Permitir o estabelecimento de indicadores que permitam a avaliação dos programas.
- Armazenar descrição detalhada dos objetivos para cada programa, vinculando o produto resultante para sua execução.
- Permitir o cadastro e gerenciamento de pessoas responsáveis pela realização e acompanhamento das peças de planejamento.
- Permitir o desdobramento das ações, criando um nível mais analítico para o planejamento.
- Possibilitar o estabelecimento de metas quantitativas e financeiras para os programas de governo e suas respectivas ações.
- Permitir a vinculação de um mesmo programa em vários órgãos e unidades de governo.
- Possibilitar a vinculação de uma mesma ação de governo para vários programas governamentais.
- Possibilitar a Projeção das Receitas e das Despesas nas peças de planejamento.
- Manter cadastro das leis e decretos que aprovam, alteram, excluem ou incluem os itens do Plano Plurianual.
- Permitir gerenciar as alterações efetuadas no decorrer da vigência do PPA, registrando estas alterações sem afetar os dados originais (armazenar os históricos).
- Permitir que uma alteração legal do PPA tenha sua movimentação refletida automaticamente em uma ou duas LDO.
- Permitir elaborar e gerenciar várias alterações legais do PPA simultaneamente, controlando cada uma delas juntamente com a sua respectiva situação (elaboração, tramitação, inclusão de emendas, aprovada, arquivada, etc) e mantendo histórico das operações.
- Emitir relatórios que identifique e classifique os programas de governo.
- Emitir relatórios que identifique e classifique as ações governamentais.
- Emitir relatório que demonstre as metas físicas e financeiras dos programas e ações de governo
- Permitir emitir relatórios das metas das ações do programa de governo agrupando as informações por qualquer nível de codificação da despesa (função, Subfunção, programa, ação, categoria econômica e fonte de recursos).
- Emitir relatório que demonstre as fontes de recurso da administração direta e indireta.
- Emitir os Anexos I, II, III e IV em conformidade com o estabelecido pelo TCE- SP.
- Permitir elaborar a LDO utilizando informações da LDO anterior ou do PPA em vigência; Possibilitar a importação das Estimativas das Receitas e Metas do PPA para a LDO enquanto a LDO inicial ainda não estiver aprovada.
- Possuir integração entre os módulos PPA, LDO e LOA, com cadastro único das peças de planejamento como Órgão, Unidade, Programa, Ação, Subação, Categoria Econômica, Fonte de Recursos, etc.
- Permitir o desdobramento das ações do programa de governo, criando um nível mais analítico para o planejamento.
- Permitir o cadastramento de metas fiscais consolidadas para emissão de demonstrativo da LDO, conforme modelo definido pela STN.
- Permitir gerenciar as alterações efetuadas no decorrer da vigência da LDO, registrando estas alterações sem afetar os dados originais (armazenar os históricos).
- Deve emitir o Anexo de Riscos Fiscais e Providências, que deverá ser apresentado na Lei de Diretrizes Orçamentárias, conforme determinado pela Portaria da STN que trata o Manual de Demonstrativos Fiscais.
- Deve emitir o Demonstrativo de Metas Fiscais com as metas anuais relativas a receitas, despesas, resultado nominal e primário e montante da dívida pública, para o exercício da LDO e para os dois exercícios seguintes.
- Deve emitir demonstrativo das metas anuais, instruído com memória e metodologia de cálculo que justifiquem os resultados pretendidos.
- Deve demonstrar a evolução do patrimônio líquido, também nos últimos três exercícios, destacando a origem e a aplicação dos recursos obtidos com a alienação de ativos.
- Emitir demonstrativo da situação financeira e atuarial do Regime Próprio de Previdência dos Servidores RPPS.
- Deve emitir demonstrativo da estimativa e compensação da renúncia de receita.
- Deve emitir demonstrativo da margem de expansão das despesas obrigatórias de caráter continuado.
- Permitir a gerência e a atualização da tabela de Classificação Econômica da Receita e Despesa, da tabela de componentes da Classificação Funcional Programática, Fonte de Recursos, Grupo de Fonte de Recursos, especificadas nos anexos da Lei 4320/64 e suas atualizações, em especial a portaria 42 de 14/04/99 do Ministério do Orçamento e Gestão, Portaria Interministerial 163 de 04/05/2001 e Portaria STN 300, de 27/06/2002.
- Gerar proposta orçamentária do ano seguinte importando o orçamento do ano em execução e permitir a atualização do conteúdo e da estrutura da proposta gerada.
- Permitir incluir informações oriundas das propostas orçamentárias dos órgãos da administração indireta para consolidação da proposta orçamentária do município, observando o disposto no artigo 50 inciso III da Lei Complementar 101/2000 (LRF).
- Disponibilizar, ao início do exercício, o orçamento aprovado para a execução orçamentária. Em caso de ao início do exercício não se ter o orçamento aprovado, disponibilizar dotações conforme dispuser a legislação municipal.
- Permitir elaborar a LOA utilizando informações do PPA ou da LDO em vigência.
- Manter cadastro das leis e decretos que aprovam, alteram ou incluem os itens na LOA.
- Permitir a abertura de créditos adicionais, exigindo informação da legislação de autorização e resguardando o histórico das alterações de valores ocorridas.
- Permitir a atualização total ou seletiva da proposta orçamentária através da aplicação de percentuais ou índices.
- Permitir o bloqueio e desbloqueio de dotações, inclusive objetivando atender ao artigo 9 da Lei Complementar 101/2000 (LRF).
- Possibilitar a Projeção das Receitas e das Despesas nas peças de planejamento.
- Permitir a utilização de cotas de despesas, podendo ser no nível de unidade orçamentária ou dotação ou vínculo, limitadas às estimativas de receitas. Permitir também a utilização do Cronograma de Desembolso Mensal (AUDESP).
- Armazenar dados do orçamento e disponibilizar consulta global ou detalhada por órgão, fundo ou entidade da administração direta, autárquica e fundacional.
- Emitir relatório da proposta orçamentária municipal consolidada (administração direta e indireta) conforme exigido pela Lei 4320/64, Constituição Federal e pela Lei Complementar 101/2000 (LRF).
- Emitir todos os anexos de orçamento, global e por órgão, fundo ou entidade da administração direta, autárquica e fundacional, exigidos pela Lei 4320/64 e pela Lei Complementar 101/2000 (LRF).
- Emitir relatório da proposta orçamentária consolidada (administração direta e indireta) conforme exigido pela Lei Complementar 101/2000 (LRF).
- Anexo 1 Demonstração da Receita e Despesa Segundo as Categorias Econômicas;
- Anexo 2 Receita Segundo as Categorias Econômicas e Natureza da Despesa Segundo as Categorias econômicas;
- Anexo 6 Programa de Trabalho;
- Anexo 7 Programa de Trabalho de Governo;
- Anexo 8 Demonstrativo da Despesa por Função, Programas e Subprogramas, conforme o vínculo com os Recursos (adequado ao disposto na portaria 42/99 do Ministério do Orçamento e Gestão);
- Anexo 9 Demonstrativo da Despesa por Órgãos e Funções (adequado ao disposto na portaria 42/99 do Ministério do Orçamento e Gestão).
- $\bullet$
- Integrar-se totalmente às rotinas da execução orçamentária possibilitando o acompanhamento da evolução da execução do orçamento.
- Emitir relatório da proposta orçamentária municipal Consolidada por Programa de Governo, destacando Ações Governamentais por Programa de Governo. Listar para estas Ações Governamentais os seus respectivos valores, finalidade e metas físicas a serem alcançadas.

 Emitir relatório com controle de percentuais sobre a proposta da LOA para cálculos da educação, saúde, pessoal, inativos e pensionistas do RPPS.

## **Módulo para Tesouraria**

- Permitir a configuração do formulário de cheque, pelo próprio usuário, de forma a compatibilizar o formato da impressão com os modelos das diversas entidades bancárias.
- Possuir controle de talonário de cheques.
- Permitir a emissão de cheques e respectivas cópias.
- Conciliar os saldos das contas bancárias, emitindo relatório de conciliação bancária.
- Permitir conciliar automaticamente toda a movimentação de contas bancárias dentro de um período determinado.
- Geração de Ordem Bancária Eletrônica ou Borderôs em meio magnético, ajustável conforme as necessidades do estabelecimento bancário.
- Possuir integração com o sistema de arrecadação possibilitando efetuar de forma automática a baixa dos tributos pagos diretamente na tesouraria.
- Possuir total integração com o sistema de contabilidade pública efetuando a contabilização automática dos pagamentos e recebimentos efetuados pela tesouraria sem a necessidade de geração de arquivos.
- Permitir agrupar diversos pagamentos a um mesmo fornecedor em um único cheque.
- Permitir a emissão de Ordem de Pagamento.
- Permitir que em uma mesma Ordem de Pagamento possam ser agrupados diversos empenhos para um mesmo fornecedor.
- Possibilitar a emissão de relatórios para conferência da movimentação diária da Tesouraria.
- Permitir a emissão de cheques para contabilização posterior.
- Permitir parametrizar se a emissão do borderô efetuará automaticamente o pagamento dos empenhos ou não.
- Permitir a autenticação eletrônica de documentos.

# **Módulo para Administração de Estoque**

- Permitir o gerenciamento integrado dos estoques de materiais existentes nos diversos almoxarifados;
- Utilizar centros de custo na distribuição de materiais, para apropriação e controle do consumo;
- Possuir controle da localização física dos materiais no estoque;
- Permitir a geração de pedidos de compras para o setor de licitações;
- Permitir que ao realizar a entrada de materiais possa ser vinculada com o respectivo Pedido de Compra, controlando assim o saldo de material a entregar.
- Manter controle efetivo sobre as requisições de materiais, permitindo atendimento parcial de requisições e mantendo o controle sobre o saldo não atendido das requisições;
- Efetuar cálculo automático do preço médio dos materiais;
- Controlar o estoque mínimo, máximo dos materiais de forma individual.
- Manter e disponibilizar em consultas e relatórios, informações históricas relativas à movimentação do estoque para cada material, de forma analítica;
- Permitir o registrar inventário;
- Tratar a entrada de materiais recebidos em doação ou devolução;
- Possuir integração com o sistema de administração de frotas efetuando entradas automáticas nos estoques desse setor;
- Permitir controlar a aquisição de materiais de aplicação imediata;
- Permitir bloquear as movimentações em períodos anteriores a uma data selecionada;
- Possibilitar a definição parametrizada através de máscara dos locais físicos e de classificação de materiais;
- Possibilitar restringir o acesso dos usuários somente a almoxarifados específicos;
- Possuir total integração com o sistema de compras e licitações possibilitando o cadastro único dos produtos e fornecedores e efetuando a visualização dos pedidos de compras naquele sistema;
- Emitir recibo de entrega de materiais;
- Permitir a movimentação por código de barras;
- Elaborar relatórios de Consumo Médio e de Curva ABC

# **Módulo para Gestão de Compras e Licitação**

- Registrar os processos licitatórios identificando o número do processo, objeto, modalidade de licitação e datas do processo;
- Possuir meios de acompanhamento de todo o processo de abertura e julgamento da licitação, registrando a habilitação, proposta comercial, anulação, adjudicação e emitindo o mapa comparativo de preços;
- Permitir o cadastramento de comissões julgadoras: especial, permanente, servidores e leiloeiros, informando as portarias e datas de designação ou exoneração e expiração, com controle sobre o prazo de investidura;
- Permitir consulta ao preço praticado nas licitações, por fornecedor ou material;
- Disponibilizar a Lei de Licitações em ambiente hipertexto;
- Possuir rotina que possibilite que a pesquisa de preço e a proposta comercial sejam preenchidos pelo próprio fornecedor, em suas dependências e, posteriormente, enviada em meio magnético para entrada automática no sistema, sem necessidade de redigitação;
- Permitir efetuar o registro do extrato contratual, da carta contrato, da execução da autorização de compra, da ordem de serviço, dos aditivos, rescisões, suspensão, cancelamento e reajuste de contratos;
- Integrar-se com a execução orçamentária gerando automaticamente as autorizações de empenho e a respectiva reserva de saldo;
- Utilizar registro geral de fornecedores, desde a geração do edital de chamamento até o fornecimento do "Certificado de Registro Cadastral", controlando o vencimento de documentos, bem registrar a inabilitação por suspensão ou rescisão do contrato, controlando a data limite de inabilitação;
- Permitir o parcelamento e cancelamento das Autorizações de Compra e Ordens de Serviço;
- Permitir que documentos como editais, autorizações de fornecimento, ordens de execução de serviços, extrato contratual, cartas contrato, deliberações e pareceres possam ser formatados pelo usuário, permitindo selecionar campos constantes bem sua disposição dentro do documento;
- Permitir a cópia de solicitações de forma a evitar redigitação de dados de processos similares;
- Todas as tabelas comuns aos sistemas de licitações e de materiais devem ser únicas, de modo a evitar a redundância e a discrepância de informações;
- Registrar a Sessão Pública do Pregão;
- Permitir o controle sobre o saldo de licitações;
- Permitir fazer aditamentos, e atualizações de registro de preços;
- Permitir cotação de preço para a compra direta;
- $\bullet$

# **Módulo para Gestão do Patrimônio**

- Permitir o controle dos bens patrimoniais, tais como os recebidos em comodato a outros órgãos da administração pública e também os alugados pela entidade;
- Permitir ingressar itens patrimoniais pelos mais diversos tipos, como: aquisição, doação, dação de pagamento, obras em andamento, entre outros, auxiliando assim no mais preciso controle dos bens da entidade, bem como o respectivo impacto na contabilidade.
- Permitir a utilização, na depreciação, amortização e exaustão, os métodos: linear ou de quotas constantes e/ou de unidades produzidas, em atendimento a NBCASP;
- Permitir registrar o processo licitatório, empenho e nota fiscal referentes ao item.
- Permitir transferência individual, parcial ou global de itens;
- Permitir o registro contábil tempestivo das transações de avaliação patrimonial, depreciação, amortização, exaustão, entre outros fatos administrativos com impacto contábil, em conformidade com a NBCASP, integrando de forma online com o sistema contábil;
- Permitir o armazenamento dos históricos de todas as operações como depreciações, amortizações e exaustões, avaliações, os valores correspondentes aos gastos adicionais ou complementares, bem como registrar histórico da vida útil, valor residual, metodologia da depreciação, taxa utilizada de cada classe do imobilizado para fins de elaboração das notas explicativas correspondentes aos demonstrativos contábeis, em atendimento a NBCASP;
- Permitir a avaliação patrimonial em atendimento a NBCASP (Normas Brasileiras de Contabilidade Aplicadas ao Setor Público), possibilitando o registro do seu resultado, independente deste ser uma Reavaliação ou uma Redução ao Valor Recuperável;
- Permitir o controle dos diversos tipos de baixas e desincorporações como: alienação, permuta, furto/roubo, entre outros;
- Permitir a realização de inventário,
- Manter o controle do responsável e da localização dos bens patrimoniais;
- Emitir e registrar Termo de Guarda e Responsabilidade, individual ou coletivo dos bens;
- Permitir que o termo de guarda e responsabilidade possa ser parametrizado pelo próprio usuário;
- Emitir etiquetas de controle patrimonial, inclusive com código de barras;
- Permitir que a etiqueta de controle patrimonial possa ser parametrizada pelo próprio usuário, permitindolhe selecionar campos a serem impressos bem como selecionar a disposição desses campos dentro do corpo da etiqueta;
- Registrar e emitir relatórios das manutenções preventivas e corretivas dos bens, com campo para informar valores;
- Permitir que em qualquer ponto do sistema um item possa ser acessado tanto pelo seu código interno como pela placa de identificação;
- Disponibilizar consulta com a visão contábil para viabilizar a comparabilidade do controle dos bens com os registros contábeis, apresentando no mínimo a composição do valor bruto contábil (valor de aquisição mais os valores correspondentes aos gastos adicionais ou complementares); do valor líquido contábil (valor bruto contábil deduzido as depreciações/amortizações/exaustões) no período e acumuladas no final do período;
- Emitir relatórios, bem como gerar relatórios, destinados à prestação de contas em conformidade com os Tribunais de Contas.

## **Módulo Administração de Frotas**

- Gerenciar e controlar gastos referentes a frota de veículos, máquinas e equipamentos;
- Gastos com combustíveis e lubrificantes (Materiais próprios ou de terceiros);
- Gastos com manutenções:
- Emitir balancete de gastos de forma analítica, por veículo, ou geral;
- Permitir controlar o abastecimento e o estoque de combustível mantido em tanques próprios;
- Permitir registrar serviços executados por veículo;
- Emitir e controlar a execução de planos de revisão periódicos e de manutenção preventiva a serem efetuados nos veículos, máquinas e equipamentos permitindo gerar as respectivas ordens de serviço a partir desses planos;
- Registrar toda a utilização dos veículos, permitindo registrar o motorista, setor requisitante, tempo de utilização e distância percorrida;
- Manter controle efetivo sobre o vencimento das habilitações dos motoristas;
- Manter controle efetivo sobre os seguros e garantias incidentes diretamente sobre os veículos;
- Manter controle físico do estoque de peças e material de consumo;
- Manter cálculo exato e efetivo do consumo de combustível por veículo, calculando o consumo médio, custo médio por unidade de utilização.
- Permitir o controle das obrigações dos veículos como IPVA, seguros e licenciamento;
- Permitir o registro das ocorrências envolvendo os veículos, como multas, acidentes, etc., registrando datas e valores envolvidos;
- Permitir a substituição de marcadores (Hodômetros e Horímetros).
- Permite cadastro e controle de veículo bi-combustível.
- Permite o cadastramento e gerenciamento de roteiros da frota
- Permite a anexação de documentos e imagens as ocorrências dos veículos.

## **Módulo para Atendimento à Lei Complementar 131/2009**

- Itens obrigatórios que o sistema de Contabilidade deve fornecer ao sistema de Informações em 'tempo real' na WEB, para que este permita ao cidadão visualizar as seguintes informações:
- Possibilidade de impressão de todas as informações que são disponibilizadas.
- Possibilidade de mergulhar nas informações até chegar ao empenho que originou a despesa orçamentária.
- Possibilidade de mergulhar nas informações até chegar aos credores com seus respectivos empenhos que originaram a despesa orçamentária.

 Resumo explicativo em todas as consultas da Receita e da Despesa. Esta informação deve ser parametrizável, ficando a critério do administrador do sistema informar o conteúdo que achar necessário.

- J. Movimentação diária das despesas, contendo o número do empenho, data de emissão, unidade gestora e credor, além do valor empenhado, liquidado, pago e anulado relacionado ao empenho.
- Movimentação diária das despesas, com possibilidade de impressão dos empenhos orçamentários, extraorçamentários e de restos a pagar.
- Movimentação diária das despesas, com possibilidade de selecionar os registros por:
- Período, Órgão, Unidade, Função, Subfunção, Programa, Categoria Econômica, Projeto/Atividade, Grupo, Elemento, Sub-elemento, Credor, Aplicação, Fonte de Recurso, Restos a Pagar, Extra Orçamentária, Empenho.
	- Dados cadastrais do empenho com as seguintes informações:
	- Órgão;
	- Unidade Orçamentária;
	- Data de emissão;
	- Fonte de recursos;
	- Vínculo Orçamentário;
	- Elemento de Despesa;
	- Credor;
	- Exercício;
	- Tipo, número, ano da licitação;
	- Número do processo de compra;
	- Descrição da conta extra (para os empenhos extra-orçamentários)
	- Histórico do empenho;
	- Valor Empenhado;
- Itens do empenho com as suas respectivas quantidades, unidade e valor unitário;
- Dados de movimentação do empenho contendo os valores: liquidado, pago e anulado.
- Filtros para selecionar o exercício, mês inicial e final, e Unidade Gestora.
- Movimentação das Despesas por Classificação Institucional, contendo valores individuais e totais por Poder, Órgão, Unidade, Categoria Econômica e Credores.
- Movimentação das Despesas por Função de Governo, contendo valores individuais e totais por Função,  $\blacksquare$ Subfunção, Programa de Governo, Categoria Econômica e Credores.
- Movimentação das Despesas por Programa de Governo, contendo valores individuais e totais por Programa de Governo, Ação de Governo, Categoria Econômica e Credores.
- Movimentação das Despesas por Ação de Governo, contendo valores individuais e totais por Tipo da Ação (Projeto, Atividade, Operação Especial), Ação de Governo, Categoria Econômica e Credores.
- Movimentação das Despesas por Categoria Econômica, contendo valores individuais e totais por Categoria Econômica, Grupo de Despesa, Modalidade de Aplicação, Elemento de Despesa e Credores.
- $\mathbf{r}$  Movimentação das Despesas por Fonte de Recursos, contendo valores individuais e totais por Fonte de Recursos, Detalhamento da Fonte, Categoria Econômica e Credores.
- Movimentação das Despesas por Esfera Administrativa, contendo valores individuais e totais por Esfera, Categoria Econômica e Credores.
- Movimentação de Arrecadação das Receitas por Categoria Econômica, contendo valores individuais e totais por Categoria Econômica, Origem, Espécie, Rubrica, Alínea, Subalínea e Detalhamento.
- Movimentação de Arrecadação das Receitas por Fonte de Recursos, contendo valores individuais e totais  $\mathbf{r}$ por Categoria Econômica, Origem, Espécie, Rubrica, Alínea, Subalínea e Detalhamento.
- Movimentação de Arrecadação das Receitas contendo os valores de Previsão Inicial, Previsão das Deduções, Previsão Atualizada Líquida, Arrecadação Bruta, Deduções da Receita e Arrecadação Líquida.
- Movimentação das Despesas contendo os valores da Dotação Inicial, Créditos Adicionais, Dotação Atualizada, Valor Empenhado, Valor Liquidado e Valor Pago.
- Movimentação diária de arrecadação das receitas, contendo os valores totais de arrecadação no dia, no mês e no período selecionado.
- à. Movimentação diária das despesas, contendo os valores totais efetuados no dia, no mês e no período selecionado.
- Exportação dos dados para formatos eletrônicos e abertos.
- Acesso à inclusão de relatórios, permitindo o usuário complementar os dados disponíveis.

# **Lei de Acesso à Informação 12527/11**

# **Transparência Ativa**

## **O sistema deverá atender:**

- Informações institucionais e organizacionais da entidade compreendendo suas funções, competências, estrutura organizacional, relação de autoridades (quem é quem), agenda de autoridades, horários de atendimento e legislação do órgão/entidade.
- Dados dos Repasses e Transferência onde são divulgadas informações sobre os repasses e transferências de recursos financeiros efetuados pela Entidade.
- Despesas:
	- Apresentação de Adiantamentos e diárias. As informações dos adiantamentos e das diárias são obtidas automaticamente do sistema de Contabilidade, não necessitando nenhuma ação do responsável pelo portal para disponibilizar essas informações.
	- Dados dos servidores públicos onde serão divulgadas informações sobre os servidores da entidade como o nome, cargo, função e os valores das remunerações.
- Em Licitações apresenta todas as licitações, com possibilidade de anexar qualquer documento referente àquela licitação, e apresenta também todos os registros lançados no sistema daquela licitação, como editais, contratos e resultados.
- Contratos provenientes de Licitação ou não, serão apresentados, bem como seus aditamentos e a possibilidade de anexar aos registros anexos contendo o contrato assinado.
- Ações e Programas são apresentados junto aos projetos e atividades implementadas pela Entidade. Para que as informações de ações e programas sejam divulgadas por completo, ou seja, tanto as metas estabelecidas quantas as metas realizadas, a entidade precisa além das informações do Sistema de Contabilidade, informar a execução dos indicadores e das metas físicas completando assim as informações necessárias ao atendimento da lei e que serão devidamente apresentadas ao cidadão.
- Perguntas Frequentes sobre o órgão ou entidade e ações no âmbito de sua competência, cujo órgão/entidade deverá fazê-lo e mantê-la constantemente atualizada. O portal já disponibiliza as principais questões referentes ao portal da transparência e o acesso à informação.
- Em Atos e Publicações Oficiais da Entidade são disponibilizados estes documentos oficiais para que possam ser localizados e baixados.
- Possibilidade de disponibilizar outros documentos específicos às necessidades da Entidade.
- Divulgação dos Documentos digitalizados pelo processo de digitalização da Entidade.

# **Transparência Passiva**

 E-SIC, possibilitando a solicitação do cidadão à Entidade, acompanhamento de sua solicitação via Protocolo e um gráfico apresentando estes atendimentos pela entidade, também um gerenciador para a Entidade lidar com estas solicitações.

# **SOFTWARE PARA GESTÃO DE RECURSOS HUMANOS**

- $\bullet$ 
	- Ser multi empresa;
- Permitir a troca de empresa sem necessidade de fechar o sistema; Permitir a captação e manutenção de informações pessoais e funcionais de pessoal ativo, inativo e pensionista, registrando a evolução histórica;
- Permitir o cadastramento de um ou mais contratos de trabalho para um mesmo servidor (temporários e efetivos), mantendo o mesmo número de matrícula alterando apenas o contrato para não alterar futuras integrações;
- Permitir liberação das funcionalidades por usuário e com controle de acesso restrito por lotação, permitindo acesso exclusivo das informações por lotação de acesso, para descentralização das atividades;
- Garantir a disponibilidade e segurança das informações históricas das verbas e valores de todos os pagamentos e descontos;
- Permitir o cadastramento de cursos extracurriculares dos funcionários;
- Permitir a criação e formatação de tabelas e campos para cadastro de informações cadastrais complementares, e que o sistema disponibilize de forma automática, telas de manutenção destas

informações, com possibilidade de parametrizar layouts diversos, para emissão de relatórios e geração de arquivos;

- Permitir o registro de atos de advertência e punição;
- Permitir o controle dos dependentes de servidores/funcionários;
- Possuir cadastro de beneficiários de pensão judicial e das verbas para pagamento por ocasião de férias, 13º e folha de pagamento, com suas respectivas fórmulas, conforme determinação judicial;
- Possuir cadastro de pensionista do trabalhador, possibilitando vincular quem será o pensionista principal e gerador da pensão;
- Permitir o controle de histórico da lotação, inclusive de servidores cedidos, para a localização dos mesmos;
- Permitir o controle das funções em caráter de confiança exercida e averbada, que o servidor tenha desempenhado, dentro ou fora do órgão, para pagamento de quintos ou décimos de acordo com a legislação;
- Permitir o controle do tempo de serviço efetivo, emitir certidões de tempo de serviço e disponibilizar informações para cálculo e concessão aposentadoria;
- Permitir parametrização para abatimentos em tempo de serviço com afastamentos, selecionando por tipo de afastamento;
- Possuir controle do quadro de vagas por cargo (previsto, realizado e saldo);
- Permitir o registro e controle da promoção e progressão de cargos e salários dos servidores;
- Possuir rotinas que permitam administrar salários, possibilitando reajustes globais e parciais;
- Possuir rotina que permita controlar limite de piso ou teto salarial;
- Permitir o controle automático dos valores relativos aos benefícios dos dependentes, tais como salário família, Vale alimentação, etc;
- Permitir o controle de benefícios concedidos devido ao tempo de serviço (anuênio, quinquênio, licença prêmio, progressões salariais e outros) com controle de prorrogação ou perda por faltas e afastamentos;
- Permitir o cálculo automático da concessão de adicionais por tempo de serviço;
- Permitir Controle de Licença Prêmio, por períodos aquisitivos, controlando o gozo de cada período e, caso necessário, transformação em abono pecuniário;
- Permitir o registro e controle de convênios e empréstimos que tenham sido consignados em folha, caso o trabalhador tenha mais de um empréstimo, controlar no mesmo evento demonstrando as parcelas pagas e a pagar no holerite, para cada empréstimo;
- Permitir a inclusão de valores variáveis na folha, como os provenientes de horas extras, periculosidade, insalubridade, faltas, descontos diversos e ações judiciais;
- Possuir rotina de cálculo de Vale Transporte, controlando as empresas e suas linhas com seus respectivos valores.
- Possuir rotina de cálculo de Auxílio Alimentação, podendo analisar automaticamente somente dias úteis ou dias úteis trabalhados;
- Possuir controle de Tomadores de serviço;
- Possuir controle de Autônomos, contendo pagamentos por RPA, integrando essas informações para SEFIP/DIRF ;
- Permitir o controle de diversos regimes jurídicos, bem como contratos de duplo vínculo, quanto ao acúmulo de bases para IRRF, INSS, etc;
- Permitir lançamentos de verbas de forma coletiva;
- Permitir simulações parciais ou totais da folha de pagamento;
- Possuir rotina para programação e cálculo do Décimo Terceiro (Adto, Fechamento e Complemento);
- Possuir rotina para programação e cálculo de Férias normais e coletivas;
- Possuir rotina para programação e cálculo de rescisões de contrato de trabalho e demissões;
- Permitir cálculo e emissão de Rescisão Complementar, podendo ter vários cálculos separados por data, controlando também para integração contábil e crédito bancário, emitindo todos os relatórios tais como Holerite, resumo mensal, folha analítica, etc.;
- Permitir o cálculo de Folha Complementar COM encargos (IRRF/Previdência), para admissões do mês anterior, ou lançamentos diversos que chegaram com atraso para o setor;
- Permitir o cálculo de Folha Complementar SEM encargos (IRRF/Previdência), para pagamento das diferenças de meses anteriores;
- Permitir o cálculo para pagamento do pessoal ativo, tratando adequadamente os diversos regimes jurídicos, adiantamentos, pensões e benefícios, permitindo recálculos gerais, parciais ou individuais;
- Possuir bloqueio do cálculo da Folha Mensal (Com mensagem de Alerta) para servidores com término de contrato (Temporário/Estágio Probatório) no mês, o qual deverá ser rescindido ou prorrogado;
- Após cálculo mensal fechado, não deve permitir movimentações que afetem o resultado do cálculo ou histórico mensal, mas deve permitir que um usuário autorizado consiga abrir o cálculo mensal e liberar a movimentação.
- Permitir cálculo e emissão da provisão de Férias, 13º Salário e Licença Prêmio, considerando os encargos por período;
- Permitir emissão de relatórios da provisão, de forma analítica e sintética;
- Manter o registro das informações históricas necessárias às rotinas anuais, 13º Salário, rescisões de contrato e férias;
- Permitir a geração de informações mensais para Tribunal de Contas, Fundo de Previdência Municipal, GRRF, SEFIP e CAGED;
- Permitir a geração de informações anuais como RAIS e DIRF, com emissão do informe de rendimentos conforme layout da receita federal;
- Permitir a formatação e emissão de contracheques, etiquetas, folha analítica, etc, com livre formatação desses documentos pelo usuário;
- Permitir geração de arquivos para crédito bancário, contendo as configurações de layout por banco e, quando disponível pelo banco, a geração de arquivo para holerite em terminal bancário;
- Permitir utilização de logotipos, figuras e formatos como imagem nos relatórios;
- Permitir a parametrização de documentos legais e admissionais, com uso de um editor de texto.
- Permitir configuração e controle de margem consignável;
- Possuir elaboração de carta margem com código de autenticidade;
- Permitir o lançamento de diárias, contendo informações da data de pagamento, destino e motivo, possibilitando demonstrar o pagamento no contracheque;
- Permitir cadastro de repreensões;
- Permitir cadastro de substituições;
- Permitir cadastro de Ações judiciais, possuindo exportação para a SEFIP;
- Permitir criação de campos do usuário para inclusão no cadastro de trabalhadores, afastamentos e eventos;
- Possuir gerador de relatórios disponível em menu;
- Permitir parametrização de atalhos na tela inicial do sistema de folha;
- Permitir validar a chave de habilitação do sistema através de checagem via internet sem necessidade de cópia de arquivos;
- Possuir históricos de atualizações efetuadas no sistema;
- Possuir consulta de log com vários meios de consulta;
- Separar os cálculos por tipo de referência ex: folha mensal, adiantamento, rescisão, folha complementar e 13º salario;
- Permitir o usuário efetuar o encerramento e reabertura de referências já encerradas, mediante controle de permissões;
- Possuir comparativo mensal, podendo comparar duas referências com eventos diferentes;
- Possuir exportação para folha de pagamento em arquivo excel;
- Possuir exportação dos empenhos da folha de pagamento para a contabilidade, através de arquivo XML, com validação de eventos sem classificação antes de gerar o arquivo;
- Possuir cadastro de EPI"s com controle de entrega, devolução e validade dos equipamentos;
- Permitir a manutenção e conferência do cálculo em tela podendo incluir, alterar e excluir qualquer tipo de movimentação tais como férias, licença prêmio, eventuais e fixos, sem que haja a necessidade de abertura de nova tela;
- Permitir calcular o funcionário sem precisar sair da tela de cadastro;
- Emissão de ficha financeira do funcionário sendo emitida por períodos;
- Emissão de ficha financeira de autônomos;

# **Ato Legal e Efetividade**

- Permitir o registro dos documentos de Atos Legais (Portarias, Decretos, Requisições e outros);
- Permitir a manutenção do movimento de Ato Legal por servidor;
- Através do Ato Legal, permitir alterações cadastrais, afastamentos e movimentação de férias do funcionário;
- Permitir o controle de visualização dos Atos ligados ao funcionário a serem considerados para Efetividade, conforme tipo e opções parametrizadas pela empresa;
- Permitir emissão da Certidão Tempo de Serviço de Efetividade, podendo considerar empregos anteriores;

Permitir qualquer alteração em layout para qual seja o documento;

## **PPP (Perfil Profissiográfico Previdenciário)**

- Permitir registrar os dados dos responsáveis pelas informações de monitoração Biológica por período;
- Permitir registrar os dados dos responsáveis pelas informações de monitoração dos registros Ambientais por período;
- Permitir gerenciar todas as informações cadastrais, pertinentes ao PPP, como alteração de cargos, mudança de agente nocivo, transferências, descrição dos cargos e atividades exercidas pelo funcionário;
- Permitir registrar as técnicas utilizadas para neutralização de agentes nocivos à saúde;
- Permitir registrar os exames periódicos, clínicos e complementares e manter os dados históricos;
- Permitir registrar o histórico da exposição do trabalhador à fatores de riscos;
- Permitir a emissão do PPP individual ou por grupo de funcionários;

### **Concurso Público**

- Possuir manutenção dos concursos públicos para provimento de vagas, registrando a avaliação dos candidatos do concurso e indicando a aprovação/reprovação e a classificação;
- Cadastrar concursos: cargo, concursados por cargo, órgão solicitante, disciplinas do concurso e editais;
- Cadastrar candidatos inscritos: dados pessoais, dados de endereçamento, documentos pessoais, classificação, situação (aprovado/reprovado), com possibilidade de importação de dados do cadastro da empresa organizadora do concurso;
- Cadastrar candidatos classificados;

## **Contracheque WEB**

- Permitir controle da disponibilidade das informações para consulta, por competência e Tipo de Cálculo;
- Permitir consulta e emissão do contracheque via internet, definição do logon por funcionário e critérios para geração da senha inicial, permitindo alteração da senha após primeiro acesso;
- Permitir lançamentos de eventuais como: horas extras, adicionais e outros eventos, mediante a homologação pelo usuário administrador;
- Permitir registrar procedimentos administrativos;
- Permitir registrar agendamento de pericias médicas;
- Permitir visualizar a ficha funcional do trabalhador;
- Permitir visualizar a ficha financeira do trabalhador;
- Permitir emitir margem consignável limitando emissões dentro do mês;
- Permitir verificar a autenticidade da margem consignável;
- Permitir visualizar e imprimir o informe de rendimentos;
- Permitir consultar faltas:
- Permitir consultar afastamentos;
- Permitir registrar batida do cartão de ponto;
- Permitir o funcionário alterar a senha de acesso sem intervenção do usuário do RH;
- Permitir consulta dos resultados de concursos/processo seletivo que foram registrados no sistema;
- Permitir relatório de contribuição previdenciária;
- Permitir o funcionário solicitar alteração cadastral com validações do usuário do RH;
- Integração direta com o portal transparência parametrizável por evento podendo disponibilizar os valores nas coluna de proventos, descontos e liquido;
- Permitir solicitações de férias, licença prêmio e faltas abonadas com aprovação do usuário do RH;
- Permitir solicitação de curso Extra Curricular;
- Permitir solicitação de adiantamento de salário;
- Permitir solicitação de adiantamento de décimo terceiro;
- Permitir registrar avaliação de desempenho;

# **Controle de Ponto Eletrônico**

- Integração dos cadastros com o software de folha de pagamento;
- Permitir configurar dia de frequência inicial e final;
- Permitir configuração de jornadas com vários tipos, com limites de tolerância por jornada;
- Permitir configuração de hora extra por jornada e por vinculo;
- Permitir configuração de faltas por jornada e vinculo;
- Permitir cadastro de feriados e ponto facultativo;
- Permitir compensação de horas falta;
- Possuir além do layout portaria 1510 mais um tipo de layout de importação do relógio;
- Permitir manutenção das batidas pelo usuário do RH;
- Possuir exportação do arquivo tratado para fiscalização;
- Permitir integração dos lançamentos do ponto (inclusão), com o movimento mensal da folha de pagamento sem troca de arquivos;
- Possuir controle de Banco de Horas parametrizável que permita a configuração de limites (teto) para os saldos dentro do mês e no ciclo do banco;
- Emitir relatório de espelho de ponto e demais relatórios de controle;
- Possibilitar lançamentos avulsos no banco de horas, a credito ou a débito;
- Permitir o pagamento parcial do saldo do banco de horas;
- Ser multi-usuário com a possibilidade de descentralização do tratamento pelas gerências;

## **Geração para a fase I, II e IV da Audesp**

- Permitir geração de arquivos referentes às fases I, II e IV do Sistema Audesp;
- Todos arquivos gerados deverão conter validações cadastrais antes de serem
- encaminhadas ao coletor Audesp;
- Todo o sistema deverá ser parametrizado e as configurações de integração
- contábil deverão ser feitas conforme a classificação das despesas, com
- suporte para a geração de arquivos à AUDESP e com identificação automática
- das contas do PCASP, de acordo com a classificação da despesa. Caso haja
- parâmetros repetitivos o sistema deve oferecer opções de replicação;

## **E-SOCIAL**

 E-Social: A empresa deverá se comprometer a se adequar a todas as exigências legais do esocial.

 Geração e emissão de Relatórios e Arquivos para importação de informações exigidas pelo sistema E-Social

 Permitir realizar o diagnóstico da Qualificação Cadastral antes da geração do arquivo, realizar a geração arquivo de informações para envio ao Portal Nacional do eSocial referente a Qualificação Cadastral e receber arquivo de retorno do eSocial e emitir relatório com as críticas apuradas.

 Permitir realizar o cadastramento do responsável pelo eSocial com todas as informações exigidas pelo eSocial Nacional.

 Permitir realizar o relacionamento dos códigos de verbas do sistema com as rubricas do eSocial.

 Permitir gerar o relatório de Diagnóstico das informações do Empregador, Cargos, Escalas, Horários, e listar as inconsistências encontradas.

 Permitir gerar o relatório de Diagnóstico do Empregado com dados pessoais, documentação, endereço, formação, informações contratuais, e listar as inconsistências encontradas.

 Permitir a parametrização das rubricas do eSocial com a bases legais (IRRF, INSS) e gerar relatórios de divergências.

# **SOFTWARE PARA GESTÃO DE RECEITAS**

- Possibilitar de forma parametrizada, a sua adaptação integral ao estabelecido pelo Código Tributário Municipal, bem como por qualquer outro conjunto de leis ou normativas em vigor, de qualquer nível, que estejam no contexto de atuação da solução;
- Permitir o cadastro e o gerenciamento dos cadastros imobiliário, mobiliário e rural, bem como o lançamentos de impostos, taxas, contribuições e preço público;
- Permitir o controle e gerenciamento dos lançamentos e da divida ativa do município;
- Possuir o conceito de cadastro consolidado das informações municipais (Cadastro Único ou Geral), com identificação unificada do cidadão;
- Permitir a formatação e/ou personalização do layout de todos os Relatórios do Sistema, com a possibilidade para criação de pelo menos 10 layout diferente para a mesma opção de relatórios, e ainda permitir a definição de um desses layouts criado como padrão e também ter a opção para a escolha do layout que será utilizado para a geração do relatório.
- Permitir a emissão em segunda via de todos os documentos oficiais;
- Gerenciar as tabelas de controle do endereçamento e das faces de quadras legais, integralmente relacionadas à tabela de zonas cadastrais imobiliárias do município;
- Gerenciar os índices/indexadores de correção e/ou atualização monetária, bem como o controle de mudanças de moeda;
- Gerenciar todo conjunto de fórmulas relativas ao cálculo dos tributos controlados pelo sistema, de forma parametrizada;
- Possuir rotinas parametrizáveis de cálculos gerais, parciais e individualizados, dos valores inerentes à obrigação principal e acréscimos legais, com destaque para cada item, aplicável a quaisquer tributos e/ou receitas derivadas;
- Gerenciar o calendário de dias úteis por exercício;
- Gerenciar as datas de vencimentos de tributos por exercício;
- Permitir a emissão de documentos oficiais, comprovantes de quitação de débitos de qualquer natureza;
- Permitir que a emissão do documento de Notificação do Lançamento seja feita em conjunto com a Guia de Recolhimento dos Tributos, em um único documento, quando em cota única;
- Permitir a emissão de todas as Guias de Recolhimento de Tributos controlados pelo sistema;
- Permitir a Emissão de Guia para pagamento de valores parciais, com opção de incluir uma ou mais parcelas;
- Gerenciar as operações de isenções, não incidências, imunidades, reduções de alíquota e de bases de cálculo;
- Gerenciar as operações da situação cadastral mobiliária e imobiliária, tais como: ativos, inativos, baixados, dentre outras situações;
- Gerenciar as operações de estornos, cancelamentos, pagamentos, extinção, exclusão, parcelamentos, isenções, suspensões do crédito tributário e lançamentos de qualquer natureza. No cancelamento o sistema deverá permitir o cancelamento parcial da parcela;
- Permitir a compensação de divida, proporcional ou nas parcelas mais antiga.
- Permitir a emissão das Guias de Recolhimento com incorporação de códigos de barra, padrão CNAB/FEBRABAN, para recebimento das mesmas pelas instituições financeiras arrecadadoras, integrantes do Sistema Financeiro Nacional;
- Gerenciar a devolução de correspondências, em função da não localização do contribuinte/destinatário com a opção para utilizar o convênio para o Controle de Devolução Eletrônica de Objetos – CEDO dos Correios do Brasil;
- Opção para retorno do arquivo txt do convênio para Controle de Devolução Eletrônica de Objetos CEDO dos Correios do Brasil;
- Permitir a criação e gerenciamento de ordem de serviços vinculado aos cadastros do imobiliário, mobiliário água e esgoto e cadastro único de contribuinte;
- Permitir a cobrança de tributos e/ou receitas derivadas, através de débito automático em conta corrente, no domicílio bancário autorizado pelo contribuinte;
- Gerenciar o recolhimento dos tributos e/ou receitas derivadas e classificar os dados da arrecadação, através da leitura de arquivos de dados em formato digital com layout pré-determinado, disponível a Licitante Vencedora;
- Possuir rotina que permita a integração com o sistema contábil/financeiro do município, sem a necessidade de geração de arquivos formato digital, gerando automaticamente os lançamentos contábeis da receita arrecadada e classificada, sem que haja a necessidade de redigitação;
- Possuir emissão de etiquetas, permitindo inclusive a parametrização da distribuição de seu conteúdo dentro do corpo da etiqueta;
- Gerar na conta corrente do contribuinte, de forma consolidada, todos os lançamentos efetuados, com os respectivos valores, datas de vencimento e pagamento, mesmo aqueles advindos de exercícios anteriores, informando em que fase da cobrança o débito se enquadra (em cobrança ou em dívida ativa), permitindo a consulta parametrizada de extratos da posição financeira, destacando os acréscimos legais dos valores principais. Quando for uma divida parcelada deverão ser demonstrados no extrato os exercícios que deram origem ao parcelamento, e ainda se essa origem for dividas ajuizada deverá ser demonstrando todos numero dos processos judiciais dessas dividas da origem do parcelamento;
- Nos extratos de posição financeira do contribuinte, que seja proprietário de mais de um imóvel, assegurar que também sejam listados os lançamentos e pagamentos relativos a cada imóvel de sua propriedade;
- Permitir o parcelamento, reparcelamento e desparcelamento de débitos de qualquer natureza, inclusive os inscritos em dívida ativa e não executados, com a criação de regras parametrizáveis aplicadas no controle destas operações, possibilitando a emissão de guias de recolhimento e dos termos de parcelamento, realizando a gestão integral da carteira;
- Permitir o estorno de Parcelamento com o abatimento dos valores pagos na origem, e também ter uma opção para refazer o mesmo parcelamento, sem necessidade de criação de um novo parcelamento.
- Permitir parcelamentos de dividas ativa, divida do exercício e divida ajuizada em um único parcelamento e na contabilização dos valores pagos das parcelas desse parcelamento desmembrar o que recebeu de dividas ativa, divida do exercício e divida ajuizada de cada uma das receitas parceladas, bom como as respectivas correção, multa e juros de cada uma das receitas parceladas.
- Permitir a emissão de certidões positivas, negativas e positivas com efeito de negativa, sobre os tributos controlados pelo sistema e permitir a consulta da autenticidade via web;
- Permitir a configuração dos tipos de cálculo de multa, juros e correção monetária e seus parâmetros pelo próprio usuário administrador do sistema, sem a necessidade de utilizar linguagem de programação.
- Gerenciar a restituição de valor cobrado a maior ou indevidamente;
- Permitir a criação de limites de diferença entre os valores calculados pelo sistema e os valores pagos pelo contribuinte, para que no momento da baixa, tanto pelo arquivo de retorno do banco ou pela baixa manual, se esse limite for ultrapassado o sistema automaticamente gera a baixa parcial do lançamento, deixando como resíduo (em aberto) a diferença entre o valor calculado e o valor efetivamente pago;
- Permitir a simulação de atualização de valores de multa e juros e correção por receita, sem a necessidade geração de lançamento pelo sistema.
- Permitir a prorrogação de vencimento de qualquer tipo de lançamento de receita;
- Gerenciar a situação cadastral do imóvel, permitindo a emissão de relatório de conformidade;
- Gerenciar operações de englobamento e/ou parcelamento do solo e manter dentro do cadastro do imobiliário a vinculação dos cadastros que deram origem ao englobamento ou o parcelamento do solo;
- Permitir a vinculação da planta do imóvel, fotos da fachada, e também permitir anexar arquivos (documentos digitalizados) para futuras consultas dentro do cadastro do imóvel.
- Permitir a consulta dos históricos de transferência de proprietários e das ordens de serviços vinculada ao cadastro dentro da tela do cadastro do imobiliário;
- Permitir a consulta das notificações de posturas e histórico de alterações gerado automaticamente dentro da tela de cadastro do imóvel;
- Permitir no cadastra do imóvel o cadastro dos logradouros e dos imóveis confrontantes;
- Permitir a criação de cadastramento automático de imóveis, copiando as informações de um cadastro base para facilitar o cadastro de loteamentos novos. Após a criação automática desses cadastros o usuário altera apenas as informações que divergem do cadastro base;
- Permitir a consulta de todos os cadastros do mobiliário vinculado os cadastros do imóvel dentro da tela de cadastro do imobiliário;
- Quando o usuário estiver dentro de um determinado cadastro do imobiliário, permitir o lançamento de guias de ITBI, receitas diversas, preço público, emissão de extrato, emissão de listagem de débito, consulta de divida, emissão de guias de divida, geração de parcelamento e cálculo do IPTU sem a necessidade de fechar a tela e fazer uma nova pesquisa ou redigitação do código cadastral.
- Permitir a geração de um relatório comparando os valores lançado no exercício anterior com o exercício atual indicando o percentual da diferença para facilitar a conferencia dos novos lançamentos de IPTU;
- Permitir o cadastramento dos imóveis rurais com os dados específicos da propriedade rural, como número de registro no INCRA, nome da propriedade, valor venal e área em m2 hectare e alqueire da propriedade;
- Na geração da guia de ITBI de Imóvel rural, buscar automaticamente o valor venal e a área que estão dentro do cadastro rural do município;
- Possuir rotina para a geração automática e parametrizada do lançamento do IPTU, prevendo a possibilidade de, na emissão da guia de recolhimento, incluir valores de outros tributos;
- Permitir simulações parametrizadas dos lançamentos do IPTU aplicadas a todo o município ou a uma região territorial específica;
- Gerenciar tabelas parametrizáveis de valores e alíquotas para cálculo do IPTU, em conformidade com a planta de valores do município;
- Permitir a emissão da certidão de valor venal do imóvel;
- Atender integralmente ao estatuído na resolução IBGE/CONCLA Nº 01 de 25/06/1998 atualizada pela resolução CONCLA Nº 07 de 16/12/2002 que prevê o detalhamento do CNAE (Código de Classificação Nacional de Atividades Econômicas), com a opção de vincular valores e fórmula de calculo que serão utilizados para a cobrança dos tributos anual do cadastro mobiliário.
- Permitir a vinculação da lista de serviço com o cadastro da Atividade CNAE, para que no cadastramento do mobiliário seja automaticamente definido o item da lista de serviço a partir da atividade CNAE informada.
- Gerenciar as diversas atividades desempenhadas pelo contribuinte.
- Possuir tabelas parametrizáveis com as atividades econômicas, estruturadas por código, grupos, parâmetros para cálculo e lançamento dos tributos em cada atividade econômica;
- Gerenciar o contador responsável por uma empresa;
- Gerenciar as operações de enquadramentos e desenquadramentos de microempresas e empresas de pequeno porte, armazenando todo histórico dessas alterações dentro da tela de cadastro.
- Gerenciar as tabelas parametrizáveis de valores e alíquotas para cálculo do ISSQN;
- Permitir o cálculo automático do ISSQN fixo, levando em conta períodos proporcionais e tabelas com faixas de valores por atividades ou grupo de atividades de qualquer natureza, prevendo também descontos parametrizáveis;
- Possuir rotinas de enquadramento de contribuintes para cálculo do valor do imposto conforme seja fixo ou variável;
- Permitir a emissão de alvarás, bem como a gestão de sua vigência;
- Gerenciar o processo de autorização para utilização de documentos fiscais, com a opção para permitir a autorização de documentos com series e espécie distinta na mesma autorização;
- Permitir a consulta em tempo real de Guias, Escriturações e das notas fiscais eletrônicas geradas pelo sistema de ISS Eletrônico;
- Quando o usuário estiver dentro de um determinado cadastro do Mobiliário, permitir o lançamento de receitas diversas, preço público, emissão de extrato, emissão de listagem de débito, consulta de divida, emissão de guias de divida, geração de parcelamento e cálculo do ISSQN ou Taxa de Licença sem a necessidade de fechar a tela e fazer uma nova pesquisa ou redigitação do código cadastral.
- Permitir a consulta do histórico de alterações e das ordem de serviço vinculadas ao cadastro do mobiliário;
- Possibilitar que na execução da operação de transferência de propriedade do imóvel e na geração da guia de recolhimento do ITBI, seja informada a existência de débito do imóvel, inclusive aqueles inscritos em dívida ativa ou em execução fiscal;
- Permitir o cálculo automático do ITBI com base em tabelas parametrizáveis de valores e alíquotas;
- Permitir a transferência automática de proprietário através do pagamento de guias de ITBI para Imóvel Urbano e Rural.
- Permitir o lançamento de outros tipos de receitas junto com a guia de ITBI.
- Gerenciar a averbação/transferência de imóveis;
- Possibilitar o cálculo, lançamento e a emissão de Guias de recolhimento, referentes a taxas de poder de polícia e serviço;
- Possuir tabelas parametrizáveis de valores, que permitam o cálculo automático de qualquer taxa controlada pelo sistema;
- Permitir a emissão do livro de dívida ativa, contendo os documentos que correspondam aos termos de abertura, encerramento e fundamentação legal;
- Possuir rotina parametrizável, que permita a inscrição em dívida ativa dos tributos e/ou receitas derivadas vencidas e não pagas registradas na conta corrente fiscal;
- Gerenciar as ações de cobrança dos contribuintes inadimplentes, ajuizadas ou não após a inscrição em dívida ativa;
- Permitir a emissão parametrizada da notificação de inscrição dos débitos do contribuinte em dívida ativa e da certidão de dívida ativa do contribuinte, que comporá o processo de ajuizamento;
- Permitir incluir guias de pagamento juntamente com a notificação de Débitos;
- Possibilitar a emissão parametrizada da certidão de petição para ajuizamento dos débitos de contribuinte inscritos em dívida ativa;
- Permitir a qualificação cadastral antes da criação dos processos de ajuizamento de divida;
- Gerenciar as operações referentes aos trâmites dos processos de ajuizamento de débitos;
- Permitir a cobrança de forma parametrizada, a partir das informações recebidas da conta corrente fiscal, sendo possível programar a emissão das notificações ou avisos de cobrança e guias de recolhimento, considerando minimamente os seguintes parâmetros: o montante dos valores e a situação do débito, os períodos de vencimento e a região de localização;
- Permitir a criação e gerenciamento do protesto de divida em cartório de arco com os layout do convênio criado com Instituto de Estudos de Protesto de Títulos do Brasil (IEPTB);
- Permitir lançamentos vinculados aos processos com informações referentes às citações, custas, penhora, garantias, leiloes, recursos, pedido de vista em tela especifica para cada uma dessas informações;
- Permitir o controle automático dos processos de execução fiscal, através de um monitor, indicando a necessidade de suspensão, reativação ou arquivamento a partir da analise da movimentação da divida associadas ao processo.
- Permitir a criação automática de processos por contribuinte, vinculado ao cadastro únicos vinculado a certidões de divida ativa de cadastros de imóvel distinto mas vinculado ao mesmo cadastro único de contribuinte.
- Permitir a criação e cadastro de documentos dinamicamente, com o controle da data de validade e alteração de layout para cada documento criado.
- Permitir a criação de tabela com para o controle de posturas de acordo com a lei do município;
- Permitir a geração de notificações de posturas em lote ou por cadastro;
- Permitir o controle dos prazos das notificações de postura;
- Permitir o cancelamento das notificações de postura;
- Permitir a geração de auto de infração automático quando não cumprido os prazos das notificações de posturas;
- Permitir a criação de ordem de serviços relacionada ao cadastro imobiliário, mobiliário ou pelo cadastro único de contribuinte;
- Demonstrativo analítico de valores lançados por receita;
- Demonstrativo analítico de débitos por data de vencimento;
- Demonstrativo analítico de débitos por contribuinte detalhado por tributo num determinado período;
- Demonstrativo sintético de débitos por tipo de cadastro, dívida e tributo;
- Demonstrativo analítico de débitos prescritos e a prescrever;
- Demonstrativo analítico e sintético dos maiores devedores;
- Demonstrativo analítico e sintético dos maiores devedores por faixa de valores;
- Demonstrativo analítico de isenção de débitos;
- Planta de Valores:
- Demonstrativo analítico e sintético de pagamentos, cancelamentos, num determinado período;
- Demonstrativo analítico de pagamentos por empresa;
- Demonstrativo analítico do quantitativo e valor das guias de recolhimento emitidas por tributo num determinado período;
- Demonstrativo analítico do quantitativo de certidões por tipo emitidas num determinado período;
- Demonstrativos analíticos de movimento econômico;
- Demonstrativos analíticos de operações de parcelamentos e reparcelamentos num determinado período;
- Demonstrativo sintético de resumo da arrecadação por período e tipo de tributo;
- Demonstrativo analítico e sintético da arrecadação, por instituição financeira arrecadadora, por lote, por Data de pagamento, data de movimento;
- Demonstrativo sintético da discrepância entre os valores arrecadados e os valores lançados;
- Demonstrativo analítico da situação das notificações emitidas;
- Demonstrativo analítico de retenções de imposto na fonte por empresa;
- Demonstrativo analítico e sintético dos maiores Contribuintes de ISS por atividade;
- Demonstrativo sintético das parcelas arrecadadas por tributo e mês num determinado exercícios;
- Demonstrativo sintético dos valores lançados, arrecadados e débitos por dívida e tributo num determinado exercício;
- Demonstrativo sintético de débitos por situação do débito e mês num determinado exercício;
- Demonstrativo analítico dos débitos inscritos e/ou ajuizados por livro de inscrição.
- Permitir que a construção do layout e a seleção de registros nas operações de geração de etiquetas sejam parametrizadas e esteja vinculado aos atributos que compõem os cadastros mobiliário e imobiliário, bem como a geração das mesmas, poder estar vinculada às rotinas de notificação de cobrança e lançamentos de débitos.
- Deverá permitir administrar as restrições de acesso dos usuários às consultas e cadastros;

## **Módulo Web**

- Permitir a emissão de segunda via de carnês/Guias via Internet;
- Permitir a Emissão de Guia de ITBI de imóveis urbanos e imóveis rural pela Internet pelos cartórios cadastrados. Na emissão da guia de ITBI, tanto dos imóveis urbano como dos imóveis rural, o sistema devera buscar automaticamente as informações de áreas e valores venais;
- Permitir a Emissão de Certidão negativa, positiva com efeito negativo dos cadastros imobiliário, imobiliário rural, mobiliário, água e esgoto e pelo cadastro único de contribuintes;
- Permitir a Emissão de guias com uma ou mais parcelas das dívidas dos cadastros imobiliários, imobiliário rural, mobiliário, água e esgoto e também através cadastro único de contribuintes;
- Permitir a Emissão de demonstrativo onde consta os valores lançados, pagos, em aberto, os valores atualizados quando vencidos, parcelas canceladas dos cadastros imobiliários, imobiliário rural, mobiliário, água e esgoto e também através cadastro único de contribuintes;
- Permitir a emissão de listagem de débitos dos cadastros imobiliários, imobiliário rural, mobiliário, água e esgoto e pelo cadastro único de contribuintes;
- Permitir a emissão de guias para recolhimento, com opção de incluir uma ou mais parcelas dos lançamentos dos cadastros imobiliários, imobiliário rural, mobiliário, água e esgoto e pelo cadastro único de contribuintes;
- Permitir a consulta de dados cadastrais dos imóveis e empresas;
- Permitir a consulta dos sepultamentos do banco de dados do modulo cemitério;

## **Módulo Peticionamento Eletrônico**

- Permitir a geração de arquivos de petições iniciais e de certidões de dívida ativa assinadas digitalmente de acordos com os layouts do tribunal de justiça;
- Permitir a geração de arquivos com petições intermediárias assinadas digitalmente;
- Permitir o envio automático de petições iniciais e intermediárias para o sistema do Tribunal de Justiça do Estado de São Paulo através do webservice;
- Permitir a geração de petições de suspensão, cancelamento e reativação em lote e que sejam automatizados os envios das mesmas, assinadas digitalmente, junto ao tribunal de justiça via peticionamento intermediário;
- Permitir a conferência dos documentos digitais antes do envio ao tribunal de justiça;
- Permitir a atualização dos valores das certidões e petições iniciais de acordo com uma data a ser informada;
- Permitir a visualização/alteração do código sequencial de envio dos ajuizamentos junto ao tribunal de justica:
- Permitir a consulta de todos os processos a serem enviados ao tribunal de justiça onde haja a possibilidade de filtrar pela área e/ou tipo de processo, pelo numero do processo interno, pela situação a qual o processo se encontra, pelo numero da certidão de divida ativa, pela data de geração dos processos, pelo nome e/ou código do executado.
- Permitir o armazenamento dos arquivos de retorno dos processos disponibilizados pelo Tribunal de Justiça do Estado de São Paulo;
- Permitir controle detalhado de todos os processos judiciais em que a Prefeitura Municipal é parte, com registro de dados: das partes do processo; das certidões de dívida ativa utilizadas; das citações realizadas; das despesas incorridas no curso do processo; das garantias apresentadas; das penhoras realizadas; dos leilões realizados e dos recursos apresentados.
- Permitir Análise automática do preenchimento ou não de todos os campos do cadastro do contribuinte que são necessários para que a parte do processo de execução esteja devidamente qualificada antes da geração da petição inicial e da certidão de dívida ativa.
- Permitir controle da situação das dívidas que são objeto das execuções fiscais, possibilitando a verificação de quais processos contêm dívidas totalmente em aberto, quais possuem dívidas parcelas e quais têm dívidas já quitadas;
- Permitir o controle de prazos processuais com aviso de proximidade do término do prazo para a realização de um ato processual;
- Permitir o controle do prazo para prescrição da dívida ajuizada em ação de execução fiscal, com aviso do tempo restante para o seu término.
- Permitir o controle de intimações recebidas nos processos judiciais em aberto, diferenciado aquelas cujo prazo para resposta já foi iniciado, daquelas que foram enviadas para ciência da parte contrária.
- Permitir o armazenamento de diferentes arquivos relacionados ao processo: arquivos gerados por meio do sistema, arquivos recebidos do Tribunal de Justiça do Estado de São Paulo e arquivos resultantes da digitalização de documentos físicos.
- Permitir o registro de todas as alterações realizadas no cadastro do processo no sistema, com indicação do usuário responsável pela alteração, da data e hora em que a alteração foi realizada e da informação alterada.

# **Módulo ISS Eletrônico**

- Solução online, utilizando plataforma web, executando em ambiente da Administração Pública Municipal, totalmente integrada em tempo real com sistema de tributos;
- O banco de dados deverá ficar hospedado na Prefeitura do Município de ........................ para maior segurança e domínio das informações;
- Seguir o padrão ABRASF versão 2.01;
- Permitir o acesso à solução online através de certificados digitais A1 ou A3 e com usuário e senha;
- Permitir o envio de avisos e notificações on-line aos contribuintes;
- Permitir a inclusão de links na tela de abertura do sistema;
- Permitir a inclusão de texto personalizado na tela de abertura do sistema;
- Possuir solução Web Service que permita a integração com os sistemas próprios dos contribuintes. Funcionalidades disponíveis: Geração de NFS-e, Recepção e Processamento de Lote de RPS, Enviar Lote de RPS Síncrono, Cancelamento de NFS-e, Substituição de NFS-e, Consulta de NFS-e por RPS, Consulta de Lote de RPS, Consulta de NFS-e por Serviços Prestados, Consulta de NFS-e por serviços tomados ou intermediados e Consulta por Faixa de NFS-e;
- Permitir o cadastro automático do tomador de serviço dentro próprio tela de emissão de nota, sem que seja necessário fecha-la;
- Possuir mecanismo de consulta de tomador cadastrado dentro da tela de emissão de nota;
- Permitir a vinculação das notas fiscais eletrônica com a obra quando o serviço for relacionado à construção civil;
- Possuir configuração para permitir ou não dedução da base de cálculo com limite, desconto condicional e incondicional;
- Permitir consulta das notas fiscais por tomador, data de emissão, status, Item da lista de serviço;
- Permitir a impressão das notas por faixa de numero de nota e por limite da data de emissão;
- Permitir a geração de XML das notas fiscais individuais ou por lote
- Permitir a alteração dos label das telas do sistema e também as cores para melhor se adaptar as necessidades da prefeitura;
- Possuir mecanismo para enquadrar automaticamente o contribuinte optante pelo simples nacional na sua alíquota;
- Possuir mecanismo para impedir que o contribuinte imprima uma nota avulsa sem que o imposto esteja pago;
- Possuir credenciamento via internet para contribuintes que emite nota fiscal avulsa eletrônica, nota fiscal convencional eletrônica, contribuintes de outro município e de gráficas. A Administração Pública Municipal apenas autoriza o credenciamento mediante apresentação de documentos;
- Possuir solução online para consulta de autenticidade de notas, de prestadores de serviço, de RPS, de AIDF, de Lotes de RPS, da lista de serviço e suas alíquotas e a emissão do Recibo de Retenção de ISSQN;
- Apresentação da quantidade de NFS-e emitidas e dos contribuintes autorizados a emitir no site da Administração Pública;
- Permitir a visualização dos dados cadastrais do contribuinte;
- Permitir a criação de novos usuários e a vinculação ao contribuinte com controle de permissões de todas as opções do sistema;
- Possuir opções para Consultar, imprimir, enviar via e-mail, emitir, cancelar e substituir Nota Fiscal de Serviços eletrônica (NFS-e) via internet;
- Possuir visualização da Nota Fiscal Eletrônica antes da emissão, já com o mesmo layout da oficial, com recursos que possibilitem a identificação de documento não oficial;
- Permitir o cancelamento e substituição de nota fiscal eletrônica avulsa e convencional, mesmo que o imposto da nota esteja pago, e deixar o valor desse imposto como crédito na próxima geração da guia;
- Possuir consulta dos créditos originados de cancelamento ou substituição de notas fiscais eletrônicas;
- Permitir a geração de guias por seleção de notas fiscais, podendo ser parcial ou total, sem que o movimento econômico esteja fechado;
- Permitir consulta das guias geradas por status, pago, aberto e cancelado;
- Permitir estorno das guias geradas;
- Possuir opção para enviar o XML da nota assinada digitalmente com certificado digital
- Possuir parâmetros para definir o prazo em dias para cancelamento e substituição da nota, após a data de emissão;
- Possuir parâmetros para definir o prazo em dias para transferência do XML das RPS, e também do cadastramento manual de RPS;
- Permitir a declaração de instituições financeiras, declaração de tomador e declaração de prestador (completa e simplificada);
- Permitir declarações complementares;
- Permitir que o tomador de serviço importa automaticamente, todas as notas fiscais de serviços que ele recebeu, e que os prestadores já declararam no sistema;
- Criação do Plano Geral de Contas comentado através do módulo DES-IF;
- Importação de arquivos da DES-IF (versão 2.2);
- Consulta e geração de guias de recolhimento de ISS com cálculo de multa, juros e correções de acordo com as configurações da Prefeitura do Município de ........................;
- As guias de ISSQN não paga durante o exercício deverá ser incluída automaticamente na geração dos livros da divida ativa;
- Permitir a geração de guias no padrão arrecadação e padrão ficha de compensação de acordo com o layout da FEBRABAN;
- Permitir a disponibilização de vários convênios, para o contribuinte escolher na emissão de boletos/guias de recolhimento;
- A guia de ISSQN inscrita em divida ativa deverá ficar disponível em tempo real para o para execução judicial no controle de ajuizamento do sistema de tributos;
- Possuir rotina para controle automático dos impostos de contribuintes MEI, ISSQN Estimativa e ISSQN Fixo e Optantes do simples Nacional;
- Geração do Livro Fiscal;
- Consulta e cadastro de tomadores de serviço;
- Consulta e solicitação de AIDF;
- Emissão de relatório de movimento econômico;
- Permitir emissão de certidão negativa e certidão positiva com efeito negativo por pelo contribuinte;
- Permitir a emissão de guias paga pagamento de divida ativa e uma ou mais parcelas na mesma guia de recolhimento;
- Permitir o enquadramento automático da alíquota do ISS para contribuintes optante ao simples nacional, para enviar a emissão de nota com alíquota errado. Para esse enquadramento o sistema deverá pegar as informações processada no arquivo da DAS do simples Nacional.

## **Módulo Fiscalização**

- Gerenciar os Processos Tributários Administrativos (PTA), possibilitando o controle e a emissão de Termo de Inicio, autos de infração, Termo de Intimação, Termo de apreensão de documento, imposição de multa, termo de encerramento e o controle de entrega e devolução de documentos;
- Permitir a Escrituração automática de tomador de serviço a partir das notas fiscais emitidas;
- Permitir a Geração de Guias de Recolhimento para as Notas e Escriturações pendente de emissão de Guias;
- Permitir a configuração da lista de Serviço de Acordo com a lei municipal de modo que o sistema defina automaticamente o local onde o ISSQN é devido durante a emissão de nota eletrônica.
- Permitir configurar a lista de serviço informando se é permitido ou não retenção do imposto na emissão da nota fiscal eletrônica;
- Permitir o cruzamento dos valores pagos através da DAS do Simples Nacional com os valores de ISSQN apurado na emissão da nota fiscal eletrônica, com opção para emitir avisos através do sistema de ISSQN Eletrônico;
- Permitir o cruzamento das escriturações de tomadores e prestadores para detectar inconsistência entre essas declarações com opção para emitir avisos através do sistema de ISSQN Eletrônico;
- Permitir gerar avisos através do sistema de iss eletrônico, dos contribuintes pendente de escrituração de guias de serviços tomados e de notas pendente de geração de guias;

## **Módulo Valor Adicionado Fiscal**

- Permitir gestão de controle, contendo mecanismos de controle do Valor Adicionado Fiscal;
- Permitir que a fiscalização da prefeitura acompanhe as informações fornecidas pelas empresas enquadradas no regime periódico de Apuração – RPA e pelas empresas enquadradas no Simples Nacional, através das importações de arquivos.
- Permitir o Recebimentos dos arquivos Pré Formatado da GIAs via upload ;
- Permitir Analise dos Movimentos das CFOPs;
- Permite Cruzamentos das Escriturações de produtor rural com os códigos 1.1, 1.2 e 1.3 da DIPAM-B da GIAs;
- Possuir relatórios comparativos entre valores de exercício diferentes;
- Permitir a importação dos arquivos dos valores adicionados provisórios e definitivos fornecidos pela SEFAZ-SP;
- Permitir a importação do arquivo com os cadastros dos contribuintes fornecido pela SEFAZ-SP
- Permitir a importação dos arquivos DAS e DEFIS do Simples Nacional;
- Permitir detalhamento dos códigos da GIAs para visualizar a apuração do valor adicionado por contribuinte;
- Permitir o detalhamento dos valores importado através dos arquivos DAS e DEFIS para visualização do Valor Adicionado Fiscal;
- Permitir a notificação de Contribuintes, via email e também por notificação impressa dos contribuintes que não entregaram a GIA.
- Permitir o controle dos arquivos processados no sistema.
- Possuir relatórios que gerencias dos faturamentos dos contribuintes do município.
- Permitir a impressão dos recibos de entrega de GIAs
- Permitir a consulta dos meses com GIA transmitidas e Não Transmitidas;

## **Módulo Abertura e Encerramento de Empresas**

- Permitir integração com o sistema da Junta Comercial do Estado de São Paulo, para receber informações sobre solicitações de abertura de empresas que estejam abertas e também as que já foram concluídas, além daquelas que não possuem viabilidade;
- Permitir acompanhar solicitações de abertura de empresas registradas, com detalhes de identificação da empresa e dos seus sócios, das atividades vinculadas a essas empresas, das licenças obtidas ou não nos órgãos competentes e dos pareceres emitidos em relação essas solicitações;
- Deve permitir o cadastro dos tipos de documentos que podem ser relacionados aos diferentes tipos de solicitações, além do cadastro dos próprios documentos, com a identificação do órgão/setor que o emitiu;
- Permitir o cadastro e a pesquisa dos diferentes órgãos/setores que podem estar envolvidos na liberação da solicitação de abertura de uma empresa;
- Permitir o cadastro e a pesquisa dos laudos emitidos pelos órgãos/setores competentes para liberar ou não a abertura de uma empresa;
- Deve permitir o cadastro de requisitos a serem cumpridos para a emissão de alvarás provisórios e definitivos para as empresas solicitantes;
- Possuir um cadastro de leis de diferentes esferas de governo, que estejam ou não ativas e que veiculem regras que devem ser observadas na análise das solicitações de abertura de empresas;
- Possuir cadastro de perguntas que podem ser apresentadas aos solicitantes dos processos de abertura de empresas para auxiliar na análise da viabilidade da autorização, de tal forma que seja possível indicar o formato da resposta esperada, assim como a obrigatoriedade do preenchimento de uma justificativa para tal resposta;
- Deve permitir o cadastro das características de atuação dos diferentes tipos de empresa que podem ser abertas no Município;
- Deve permitir o registro da informação sobre o risco relacionado a cada atividade CNAE, além de relacionálo ao órgão competente para analisá-lo, fator que pode influenciar na liberação da abertura da empresa;
- Possuir cadastro das diferentes zonas de uso do Município, ativas ou não, além de suas características, das classes e dos níveis de impacto relacionadas a cada uma delas;
- Permitir o envio de anexo através da troca de informação entre solicitante e prefeitura.
- Permitir após a finalização do processo de abertura a inclusão automática e em tempo real no cadastro do mobiliário da prefeitura.

## **Módulo Cliente**

- Permitir a consultar de Viabilidade para abertura de Empresa;
- Permitir consultar o andamento da consulta de viabilidade;
- Permitir responder e consultar as perguntas e solicitações realizadas no modulo Módulo Auditor;
- Permitir anexar documentos nas respostas para o Modulo Auditor;
- Permitir solicitar a abertura caso a consulta de viabilidade seja deferida;
- Permitir consultar o motivo do indeferimento da consulta de viabilidade de abertura.
- Permitir Solicitar o Cancelamento ou Baixa de Empresa
- Permitir Solicitação de Alteração de Endereço.

## **Módulo Recadastramento Imobiliário**

- Possuir módulo para recadastramento imobiliário via tablet;
- Permitir a sincronização dos dados do cadastro imobiliário do municipio para o tablet via WebService;
- Permitir a sincronização dos dados recadastra no tablet com o cadastro imobiliário do município através de WebService;
- Permitir a visualização dos cadastros recadastrados e não recadastrados;
- Permitir o recadastramento das novas áreas edificadas e alterações e todas suas características;
- Permitir o recadastramento de endereço de correspondência
- Permitir informar históricos e fotos do imóvel
- Permitir o sincronismo das informações pela rede local ou pela web;

## **Módulo Saneamento**

- Permitir o cadastramento das unidades consumidoras, e controlar o faturamento da água e esgoto;
- Permitir informar no cadastro as medidas, sentido e profundidade que passa a ligação de água e Esgoto;
- As informações do saneamento deverão ficar no mesmo banco de dados do sistema de tributos Municipais (Software de Gestão de Receitas), compartilhando o cadastro único de contribuintes, cadastros das instituições financeiras, receitas, cadastro de bairros, logradouros e cidades, ou seja o modulo saneamento deverá ser totalmente integrado com o sistema de gestão de receitas para evitar redigitação de informação;
- Permitir o cadastramento do hidrômetro e suas principais características como vazão, diâmetro e fabricante e numero de digito do hidrômetro que dever ser utilizado para o sistema determinar quando é virada de hidrômetro;
- Permitir o cadastramento dos tipos de materiais utilizado na ligação da água e esgoto;
- Permitir o Cadastramento das possíveis situações da unidade consumidora, como ligado, desligado, cortado etc, com opção para configurar se essas situações entram no roteiro de leitura ou não;
- Permitir o cadastramento de tipos de lacre utilizado para lacrar o hidrômetro no cavalete;
- Permitir o cadastramento do tipo de esgoto da unidade consumidora;
- Permitir o cadastramento dos leituristas e agentes de campo;
- Permitir o cadastramento das categorias da ligação de Água;
- Permitir o cadastramento do tipo do faturamento da ligação, como por exemplo: faturamento sobre consumo medido, faturamento fixo e etc;
- Permitir o controle de troca de hidrômetro;
- Permitir o controle da troca de lacre;
- Permitir o lançamento de receita de doação (doação a santa casa, asilo) junto com a conta de água, e não cobrar multa e juros dessa receita quando a conta estiver vencida;
- Permitir o cadastro de ocorrências de leitura, com opção para determinar se o faturamento dessa ocorrência é normal, pela media, ou por algum consumo fixo. Quando o faturamento for pela média o sistema deverá permitir informar o numero de meses que será utilizado no calculo da média;
- Permitir configurar a ocorrência para a criação de ordem de serviço automática;
- Na digitação de leitura ou na importação de leitura quando utilizado coletor, o sistema deverá detectar se a ocorrência de leitura esta configurado para gerar ordem de serviço, se sim, automaticamente será gerado uma ordem para os agentes de campo;
- Permitir configurar a ocorrência para que seja descontado o consumo médio faturado no próximo faturamento com coleta de leitura;
- Permitir o controle de economias dentro do cadastro da unidade consumidora;
- Permitir a montagem dos roteiros de entrega e de leitura;
- Permitir o cadastramento da analises da qualidade da água;
- Permitir o cadastramento dos reservatórios de água, e também a sua associação com a unidade consumidora;
- Permitir a configuração e criação dos parâmetros utilizados para o calculo da água e esgoto;
- Possuir uma tela de consulta de débito em tela com opção para impressão de listagem de débito e extrato. Essa tela devera permitir selecionar as contas para emissão de guias com uma ou mais fatura de água e também a geração parcelamento. O parcelamento poderá ser cobrado na próxima conta ou também em um carnê separado.
- Deverá fazer a apuração do consumo do usuário, emissão das contas de água (padrão FEBRABAN ou Ficha de compensação) e baixas de pagamento destas contas.
- Possuir um cadastro especifico para armazenar as leituras informadas pelo próprio consumidor, com opção para transferir essas leituras para a tabela de leituras normais do sistema;
- Permitir a crítica das leituras, tais como leituras efetuadas, leituras não efetuadas, usuários desligados com consumo, usuários desligados sem leitura, leituras geradas pela média, leituras geradas pelo mínimo, leituras fora da faixa de consumo.
- Possibilitar a parametrização quanto ao cálculo de multas, correção monetária e juros de mora.
- Permitir a comunicação com os aparelhos de leituras via webserver, sem a necessidade de troca de arquivos txt;
- Permitir a emissão do termo de quitação de débito;
- Suportar o livre cadastramento de agentes arrecadadores, que podem ser agências bancárias ou pontos de arrecadação do comércio, ser totalmente compatível com o padrão FEBRABAN na troca de arquivos de débito automático, bem como arquivos de baixas recebidas nos caixas, permitir ainda que a baixa seja feita via leitora ótica ou por digitação manual.
- Utilizar um único banco de dados, sem a necessidade de criação de banco de dados auxiliares para o armazenamento de históricos e movimentos anteriores;
- Gerar mapas de faturamento e boletins de arrecadação para a contabilidade.
- Suportar a cobrança de outros serviços e parcelas nas contas mensais de água;
- Permitir a emissão segunda via com opção de cobrar taxa de expediente automaticamente na próxima conta utilizando código de barras padrão FEBRABAN.
- Permitir a emissão de notificação de débito, com prazo para comparecimento e com opção para a inclusão de guia para o pagamento dos débitos da notificação.
- Permitir o agendamento de pagamento de conta;
- Na geração da ordem de corte o sistema de devera verificar se as contas em aberto foram notificadas e se não possui agendamento de pagamento dentro do prazo antes de gerar a ordem;
- Na baixa da ordem de corte, informar automaticamente a situação de corte no cadastro da unidade consumidora;
- Permitir as baixas da ordem de corte individual e também em lote;
- Permitir cancelamento da ordem de serviço;
- Permitir definir uma programação da ordem de serviço;
- As datas de vencimento das contas deverão ser configuráveis, observando-se os dias e ainda oferecer diferentes datas de vencimento para os usuários, através da determinação de setores de vencimentos;
- Permitir diversas configurações de cálculo por categoria, podendo cobrar desde o convencional (Tarifa mínima) por ligação ou por economia, com efeito cascata ou direto na faixa, por estimativa no caso de ligações sem hidrômetro, até a cobrança pela TBO (Tarifa Básica Operacional) com suas diversas características, conforme os critérios de tarifação adotados pela prefeitura.
- Permitir a geração de diversos relatórios estatísticos, com opções de gráfico;
- Emitir relatório de baixas, por órgão arrecadador, lote de baixa e data de pagamento e data de movimento;
- Permitir o lançamento automático de credito quando acusar um pagamento em duplicidade;
- Permitir Lançamento de Crédito futuro eventual;
- Permitir o refaturamento (alteração) de fatura com opção para colocar a motivo e o tipo do refaturamento e os dados para correção da fatura;
- Possuir um relatório das contas refaturadas;
- Permitir agrupamento de faturas de água de unidade consumidora com cadastros diferentes. Para esse agrupamento é gerado uma única guia com um único código de barra, e na baixa desse código de barra, todas as faturas vinculadas no agrupamento são baixadas automaticamente;
- Permitir a emissão do relatório do mapa de faturamento;
- Permitir um controle e gerenciamento de ordem de serviços;
- Permitir a simulação de cálculo de água e esgoto;
- Possuir uma tela de fácil acesso para os agentes de campos visualizarem as ordens de serviços pendentes;
- Possuir ordem de serviço de ligação de água, que na sua finalização crie automaticamente o cadastro da ligação, deixando apenas para o usuário complementar os dados cadastrais;
- Permitir consultar histórico das ordens de serviço e dentro do cadastro da unidade consumidora.
- O sistema deverá emitir relatórios de faturamento e boletins de arrecadação diária para a contabilidade.
- Possuir relatório das solicitações e ordem de serviços;
- Permitir a geração de auto de infração;
- Possuir tela de atendimento ao consumidor com as opções mais utilizadas no atendimento como: débitos pendentes, dados das últimas leituras com suas ocorrências e datas, gráfico destes consumos, contas pagas, refaturamento, dados cadastrais, emissão de segunda via de contas (individuais ou resumidas), parcelamento de débito, geração de ordem de serviço, lançamento de receitas diversas, certidões, agendamento de pagamento, geração de protocolos, bem como informações sobre todas as ordens de serviços já realizadas ou em execução.
- Permitir na tela de atendimento, na pesquisa, o redimensionamento dos das colunas da grid que demonstra o resultado dos dados pesquisados, bem como o posicionamento de cada coluna, para que o usuário personalize essa tela de acordo com suas preferências;

## **ANEXO II**

## **MINUTA DE CONTRATO**

PREGÃO PRESENCIAL ..../....

### **CONTRATANTE:**

# **SAG – AUTARQUIA MUNICIPAL DE SANEAMENTO AMBIENTAL DE GUARAÇAÍ-SP**

Rua ............ – CEP: ............ CNPJ: ............ Prefeito

## **CONTRATADA:**

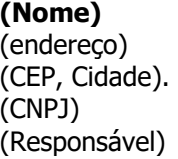

Nesta data, entre as partes contratantes acima especificadas, legitimamente representadas por quem de direito, ficou ajustado o presente Termo Contratual, mediante as seguintes cláusulas e condições:

### Cláusula 01 **Objeto**

Constitui objeto deste contato o licenciamento de uso de Programas ou Sistemas para a Administração Pública Municipal e o treinamento dos técnicos municipais para a execução dos seguintes serviços: a locação de Sistema de Contabilidade Pública e Sistema de Folha de Pagamentos, Arrecadação e suporte técnico.

O termo "Programa" significa o programa original e todas as cópias completas ou parciais do mesmo. Um Programa consiste em instruções legíveis por máquina, seus componentes, dados, conteúdo audiovisual (tal como imagens, texto, gravações ou figuras) e materiais licenciados relacionados.

### Cláusula 02 **Utilização do Programa**

A ....................................... concede a Contratante uma licença não-exclusiva de utilização do Programa.

A Contratante pode:

1) utilizar o Programa para as autorizações que adquiriu e

2) fazer e instalar cópias para suportar o nível de utilização autorizado, desde que reproduza a observação de direitos autorais/de autor e outras legendas de propriedade em cada cópia ou cópia parcial do Programa.

A Contratante garantirá que qualquer pessoa que utilizar o Programa o fará apenas de acordo com os termos desse Contrato.

A Contratante não pode:

1) utilizar, copiar, modificar ou distribuir o Programa, salvo como previsto neste Contrato;

2) inverter a montagem, inverter a compilação ou, de outro modo, converter o Programa, salvo se expressamente permitido pela lei, sem a possibilidade de renúncia contratual; ou

3) sublicenciar, alugar ou locar o Programa.

## Cláusula 03 **Transferência de Direitos e Obrigações**

A Contratante não pode transferir todos os seus direitos de licença e obrigações ao abrigo de uma Prova de Titularidade para o Programa a terceiros.

A transferência das obrigações e direitos de licença da Contratante rescinde sua autorização de utilização do Programa na Prova de Titularidade.

Em conformidade com artigo 72 e artigo 78, inc.VI, da Lei Federal nº 8.666/93, a contratada não poderá subcontratar total ou parcialmente, associar-se ceder ou transferir os direitos e obrigações inerentes a este contrato, sob pena de rescisão contratual,sem prejuízo de aplicação das sanções cabíveis.

## Cláusula 04 **Prova de Titularidade**

A Prova Titularidade para este Programa é a evidência da autorização para a Contratante utilizar este Programa e sua aceitação dos serviços de garantia, preços de programas de atualização futuros (se anunciados) e oportunidades especiais ou promocionais em potencial.

### Cláusula 05 **Encargos e Impostos**

A Contratada define a utilização para o Programa quanto aos encargos e o especifica na Prova de Titularidade. Os encargos são baseados na extensão de uso autorizado. Se a Contratante desejar aumentar a extensão do uso, deverá notificar a Contratada ou seu revendedor e pagar os encargos aplicáveis. A Contratada não faz devoluções, nem concede créditos, em relação a encargos já exigíveis ou pagos.

Se qualquer autoridade impuser um imposto, encargo, coleta ou um honorário excluindo-se aqueles baseados no lucro líquido da Contratada, sobre o Programa fornecido e os serviços que o acompanham pela Contratada mediante este Contrato, a Contratante concordará em pagar essa quantia da maneira especificada pela Contratada ou fornecerá documentação de isenção.

## Cláusula 06 **Garantia Limitada**

A Contratada garante que quando o Programa for utilizado no ambiente operacional especificado, ele funcionará em conformidade com as especificações. A Contratada não garante a operação ininterrupta ou isenta de erros do Programa, ou que irá corrigir todos os defeitos do Programa. A Contratante é responsável pelos resultados obtidos com a utilização do Programa. O período de garantia do Programa expira um ano após a data da aquisição. As Informações sobre Licença especificam a duração dos serviços do Programa.

Durante o período de garantia, é fornecida assistência sem encargos para a parte não-modificada do Programa através dos serviços do Programa relacionados a defeitos. Os serviços do programa estão disponíveis por um período nunca inferior a um ano, contado a partir da data de lançamento do Programa. Deste modo, a duração do serviço de garantia depende de quando a Contratante obtém a licença. Se o Programa não funcionar de acordo com a garantia durante o primeiro ano após a Contratante ter obtido a licença e a Contratada não conseguir resolver o problema fornecendo uma correção, restrição ou derivação, a Contratante poderá devolver o Programa onde o adquiriu e receber a devolução da quantia paga.

## Cláusula 07 **Limitação de Responsabilidade**

Podem ocorrer casos em que, devido a um não-cumprimento da parte da Contratada ou a outra responsabilidade, a Contratante tenha direito a reclamar danos da Contratada. Em cada caso, independentemente da base em que a Contratante pode ter direito a reclamar os danos da Contratada (incluindo violação fundamental, negligência, falsas afirmações ou outra reclamação contratual ou extra contratual), a Contratada é responsável por não mais do que a quantia de quaisquer outros danos diretos reais até o máximo correspondente ao valor dos encargos para Programa que é a causa da reclamação.

A contratada não será responsável por quaisquer danos especiais, incidentais ou indiretos ou por quaisquer danos de conseqüência econômica (incluindo lucros cessantes), mesmo se a Contratada ou seu revendedor, tiverem sido advertidos da possibilidade de tais danos.

A Contratada não será responsável por:

1) perda ou dano a seus registros ou dados, ou

2) quaisquer danos reclamados pela Contratante com base em qualquer reclamação de terceiros.

## Cláusula 08 **Preços e Condições**

O valor de R\$ ............,... correspondente a locação dos sistemas será pago em doze parcelas mensais iguais, do valor de R\$ ............,... cada uma, mediante a emissão de notas fiscais, sendo a primeira emitida no início do mês imediatamente seguinte ao da assinatura do contrato.

Será considerado motivo para a paralisação dos serviços e posterior rescisão de contrato o atraso de pagamento dos valores faturados por mais de noventa dias.

Os sistemas informatizados poderão ser bloqueados ou suspensos para novos lançamentos, sempre que houver falta de pagamento do preço ajustado, por mais de noventa dias.

### Cláusula 09 **Prazos**

O prazo de vigência do presente contrato é de doze meses a contar da data de assinatura do presente termo, enquanto que o prazo da licença de uso para consultas, ajustes e emissão de relatórios é indeterminado.

### Cláusula 10 **Reajuste de Preços**

O preço previsto será reajustado anualmente utilizando-se como índice o IGP-M da Fundação Getúlio Vargas referente ao ultimo período de doze meses.

Caso o índice não esteja publicado na data de emissão da nota fiscal, a contratada utilizará o último índice publicado, podendo compensar a diferença para mais ou para menos na nota do mês seguinte.

## Cláusula 11 **Faturamento**

Os valores devidos pela contratante serão faturados no primeiro decêndio do mês seguinte ao da liquidação da locação, com vencimento até o último dia útil do mês da emissão da respectiva nota fiscal.

### Cláusula 12 **Pagamento**

A contratante se obriga expressamente efetuar o pagamento através de boleto de compensação bancária, ou ordem de pagamento através para o banco e conta indicados no Boleto.

### Cláusula 13 **Prazos de início**

Os Programas objeto do presente contrato deverão estar em pleno funcionamento no prazo máximo de trinta dias após assinatura do contrato.

### Cláusula 14 **Controle de Informações**

A contratante é responsável pela supervisão, administração e controle do uso dos sistemas e se obriga a tratar como segredo comercial quaisquer informações, dados, processos, fórmulas, códigos, fluxogramas, diagramas lógicos, dispositivos e modelos relativos ao sistema, inclusive planilhas, formulários e relatórios de saída, utilizandoos apenas para as finalidades previstas no objeto deste contrato, não podendo revelá-los ou facilitar a revelação a terceiros.

## Cláusula 15 **Proteção**

A contratada poderá, com relação ao sistema informatizado, e com isso a contratante expressamente concorda, introduzir meios de proteção contra cópias e uso indevido no sistema, mesmo que tais meios impliquem na destruição de arquivos ou registros no caso de tentativa de violação ou mau uso, sendo a responsabilidade por tais eventos inteiramente assumida pelo usuário contratante.

A contratada se obriga, com relação aos bancos de dados ou tabelas cadastrais de todos os sistemas, mantê-los disponíveis para utilização pelas demais linguagens de programação existentes no mercado de software, ou a emitir mediante remuneração, quando solicitada, no prazo de uma semana, arquivos TXT´s com os respectivos layouts.

### Cláusula 16 **Acompanhamento**

A contratante se compromete a manter funcionários que atuarão nos serviços e será instruído pelos técnicos da contratada, reservando-se esta o direito de se manifestar sobre a falta de condições de aprendizagem desses funcionários ou sobre a resistência à implantação de sistemas e procedimentos, sendo nesse caso substituídos pela contratante.

### Cláusula 17 **Multas**

No caso da inexecução parcial ou total do presente termo contratual, ou mesmo em caso de mora contratual, poderão ser aplicadas pela contratante as seguintes multas:

a) pela inexecução parcial do contrato, multa de até 5%, do valor do contrato;

b) pela inexecução total do contrato, assim também entendida a recusa à sua assinatura, multa de até 10% do valor do contrato;

c) pela mora contratual, assim entendido eventual atraso no atendimento de consultas formuladas, multa de 1% (um por cento) do valor da parcela mensal, por dia de atraso.

### Cláusula 18 **Rescisão**

Constitui motivo para rescisão do presente o descumprimento pelas partes das condições estabelecidas neste contrato.

## Cláusula 19 **Crédito**

As despesas oriundas deste contrato correrão por conta da seguinte dotação do orçamento vigente:

Elemento Econômico: 3.3.90.39.11 - OUTROS SERVIÇOS DE TERCEIROS - PESSOA JURÍDICA.

Funcional Programática: ...............................

### Cláusula 20 **Geral**

Além das cláusulas contratuais deste termo, os contratantes declaram conhecer e sujeitar-se às normas da Lei Federal nº 8.666/93 e suas alterações posteriores, especialmente o caso de rescisão administrativa prevista no seu artigo 77.

Nada neste Contrato afeta quaisquer direitos legais dos consumidores que não possam ser renunciados ou limitados pelo contrato.

A Contratada pode rescindir a licença da Contratante no caso de não-cumprimento dos termos deste Contrato. Se a Contratada rescindir a licença, a autorização da Contratante para utilizar o Programa também será rescindida.

Nem a Contratante e nem a Contratada poderão iniciar uma ação legal sob este Contrato mais de um ano depois de ter surgido à causa da ação a não ser que seja estabelecido de outra forma pela lei sem a possibilidade de limitação ou renúncia contratual.

Nem a Contratante e nem a Contratada são responsáveis pelo não-cumprimento das obrigações devido a causas fora do seu controle.

## Cláusula 21 **Foro**

Fica eleito, para dirimir quaisquer questões oriundas deste contrato, o Foro da Comarca de .......................

E por assim se acharem justos e contratados, mandaram elaborar o presente, que foi lido e achado conforme, ao qual conferem plena e irrevogável validade, depois de rubricado em todas as folhas e anexos e assinado na presença de testemunhas que a tudo assistiram nesta data.

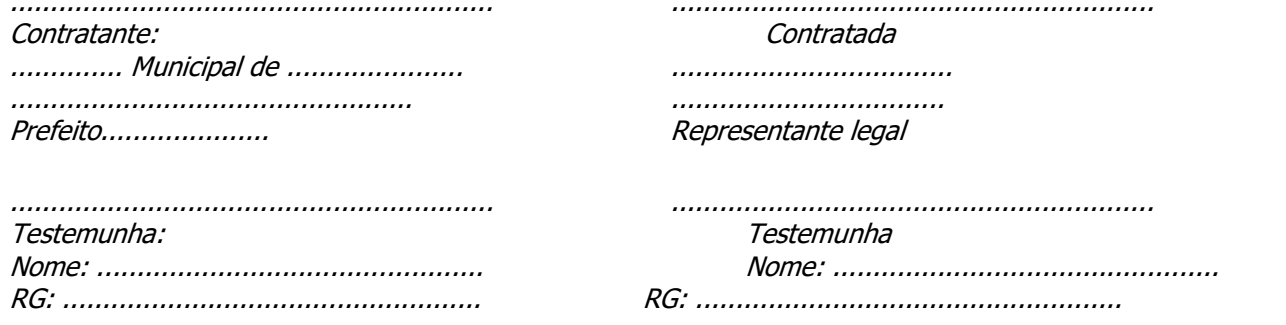

## **SAG – AUTARAQUIA MUNICIPAL DE SANEAMENTO AMBIENTAL DE GUARAÇAÍ-SP**

**Edital de Pregão Presencial nº ...../2021 Processo nº ...../2021**

## **ANEXO III**

### **Declaração de pleno atendimento aos requisitos de habilitação**

## **DECLARAÇÃO**

Ref.: Pregão Presencial nº ......./2021

...................................................................................................., inscrito no CNPJ nº................................,por intermédio de seu representante legal o(a) Sr(a) ....................................................................................., portador(a) da Carteira de Identidade nº ................................................. e do CPF nº ......................., DECLARA que para fins de participação no Pregão Presencial nº ....../2........, o pleno atendimento a todos os requisitos determinados no instrumento convocatório para sua Habilitação no certame, não havendo até a presente data fatos impeditivos a mesma, estando ciente da obrigatoriedade de declarar ocorrências posteriores.

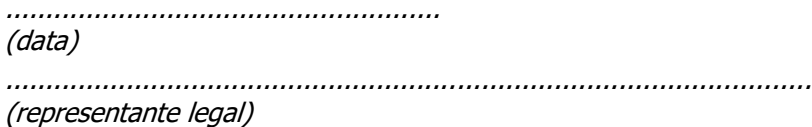

# **SAG – AUTARAQUIA MUNICIPAL DE SANEAMENTO AMBIENTAL DE GUARAÇAÍ-SP**

**Edital de Pregão Presencial nº ...../2021 Processo nº ...../2021**

### **ANEXO IV Art. 7º, inciso XXXIII, da Constituição Federal**

MODELO "A": EMPREGADOR PESSOA JURÍDICA

### **DECLARAÇÃO**

Ref.: Pregão Presencial nº ......./2021

...................................................................................................., inscrito no CNPJ nº................................,por intermédio de seu representante legal o(a) Sr(a) ....................................................................................., portador(a) da Carteira de Identidade nº ................................................. e do CPF nº ......................., DECLARA, para fins do disposto no inciso V do art. 27 da Lei nº 8.666, de 21 de junho de 1993, acrescido pela Lei nº 9.854, de 27 de outubro de 1999, que não emprega menor de dezoito anos em trabalho noturno, perigoso ou insalubre e não emprega menor de dezesseis anos.

Ressalva: emprega menor, a partir de quatorze anos, na condição de aprendiz ( ).

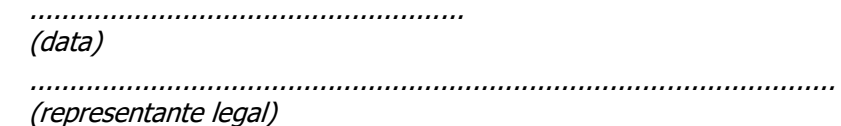

(Observação: em caso afirmativo, assinalar a ressalva acima)

MODELO "B": EMPREGADOR PESSOA FÍSICA

## **DECLARAÇÃO**

Ref.: Pregão Presencial nº ......./2021

.................................................................................................................., portador(a) da Carteira de Identidade nº ................................................ e do CPF nº ............................................., DECLARA, para fins do disposto no inciso V do art. 27 da Lei nº 8.666, de 21 de junho de 1993, acrescido pela Lei nº 9.854, de 27 de outubro de 1999, que não emprega menor de dezoito anos em trabalho noturno, perigoso ou insalubre e não emprega menor de dezesseis anos.

Ressalva: emprega menor, a partir de quatorze anos, na condição de aprendiz ( ).

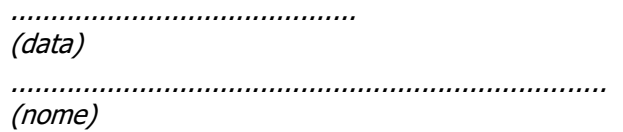

(Observação: em caso afirmativo, assinalar a ressalva acima)

# **SAG – AUTARAQUIA MUNICIPAL DE SANEAMENTO AMBIENTAL DE GUARAÇAÍ-SP**

**Edital de Pregão Presencial nº ...../2021 Processo nº ...../2021**

## **ANEXO V**

## **DECLARAÇÃO DE MICROEMPRESA OU EMPRESA DE PEQUENO PORTE**

**DECLARO**, sob as penas da lei, sem prejuízo das sanções e multas previstas no ato convocatório, que a empresa(denominação da pessoa jurídica), CNPJ nº é **microempresa** ou **empresa de pequeno porte**, nos termos do enquadramento previsto nos incisos I e II e §§ 1º e 2º, bem como não possui qualquer dos impedimentos previstos nos §§ 4º e seguintes todos do artigo 3º da **Lei Complementar nº 123, de 14 de dezembro de 2.006**, **alterada pela Lei Complementar nº 147/14**, cujos termos declaro conhecer na íntegra, **estando apta**, portanto, a exercer o direito de preferência como critério de desempate e comprovar a regularidade fiscal nos termos previstos nos artigos 42 a 45 da referida lei complementar, no procedimento licitatório do Pregão Presencial nº 008/2019, realizado pela Prefeitura municipal de Rifaina.

Rifaina, em \_\_\_\_\_ de \_\_\_\_\_\_\_\_\_\_\_\_\_\_\_\_\_\_\_ de 2021.

Assinatura do representante legal

Nome do representante legal:\_

RG do representante legal: